# **ΣΧΕΔΙΑΣΜΟΣ ΜΙΚΡΟΚΥΜΑΤΙΚΩΝ ΚΥΚΛΩΜΑΤΩΝ**

# **2 <sup>0</sup>ΕΡΓΑΣΤΗΡΙΟ**

# **Σχεδιασμός μικροκυματικών φίλτρων**

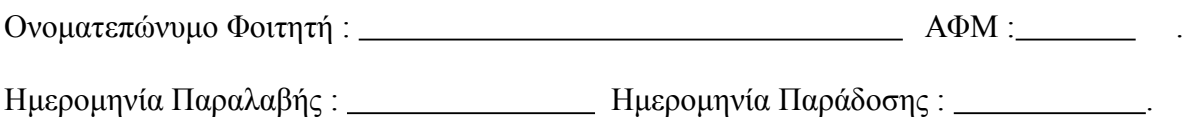

- 1. **ΣΧΕΔΙΑΣΜΟΣ ΧΑΜΗΛΟΠΕΡΑΤΩΝ ΜΙΚΡΟΚΥΜΑΤΙΚΩΝ ΦΙΛΤΡΩΝ.**
- 2. **ΣΧΕΔΙΑΣΜΟΣ ΥΨΗΠΕΡΑΤΩΝ ΜΙΚΡΟΚΥΜΑΤΙΚΩΝ ΦΙΛΤΡΩΝ.**
- 3. **ΣΧΕΔΙΑΣΜΟΣ ΖΩΝΟΠΕΡΑΤΩΝ ΜΙΚΡΟΚΥΜΑΤΙΚΩΝ ΦΙΛΤΡΩΝ.**
- 4. **ΣΧΕΔΙΑΣΜΟΣ ΜΙΚΡΟΚΥΜΑΤΙΚΩΝ ΦΊΛΤΡΩΝ ΑΠΟΚΟΠΉΣ ΖΏΝΗΣ**

Το 2<sup>ο</sup> εργαστήριο περιλαμβάνει το σχεδιασμό των εξής 4<sup>ω</sup>**<sup>ν</sup>** μικροκυματικών φίλτρων :

Κάθε φοιτητής αναλαμβάνει το σχεδιασμό δύο φίλτρων ως εξής : *Τελευταίο ψηφίο ΑΦΜ = άρτιος αριθμός :*

*1. Σχεδιασμός χαμηλοπερατού φίλτρου*

*2. Σχεδιασμός φίλτρου αποκοπής ζώνης*

*Τελευταίο ψηφίο ΑΦΜ = περιττός αριθμός :*

- *1. Σχεδιασμός υψηπερατού φίλτρου*
- *2. Σχεδιασμός ζωνοπερατού φίλτρου*

# ΠΕΡΙΕΧΌΜΕΝΑ

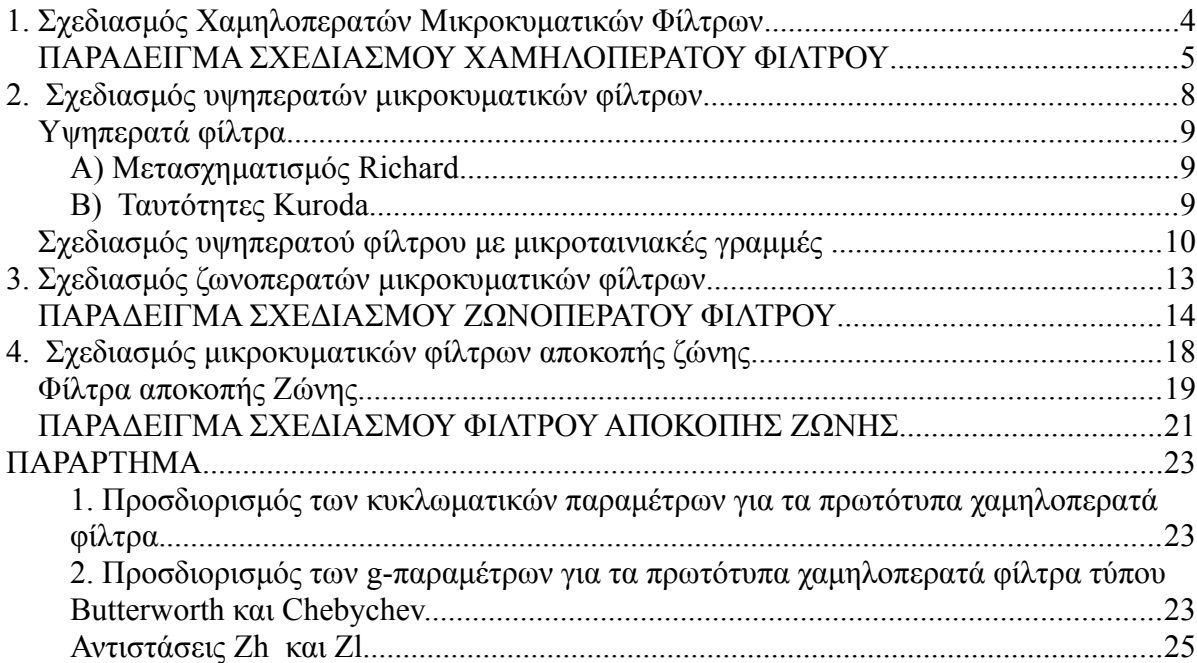

# <span id="page-3-0"></span>**1. ΣΧΕΔΙΑΣΜΌΣ ΧΑΜΗΛΟΠΕΡΑΤΏΝ ΜΙΚΡΟΚΥΜΑΤΙΚΏΝ ΦΊΛΤΡΩΝ**

Να σχεδιαστεί ένα φίλτρο μεγίστης επιπεδότητας (τύπου Butterworth) με συχνότητα αποκοπής **fc=(1+0.1Ν1) GHz**, όπου Ν1=τελευταίο ψηφίο ΑΦΜ σας, πρέπει να έχει τουλάχιστον **(15+Ν1) dB** απώλεια εισαγωγής σε συχνότητα **f=(1.3+0.2Ν1)GHz**.

Η χαρακτηριστική αντίσταση του φίλτρου είναι **Zo=50 Ω** ενώ σχεδιάζεται σε δύο αντιστάσεις  $Z_h$  (high impedance) και  $Z_L$  (low impedance). Οι τιμές των δύο αυτών αντιστάσεων υπολογίζονται προσεγγιστικά από τα αντίστοιχα διαγράμματα των σημειώσεων. Προκειμένου να ισχύουν οι προσεγγίσεις που έγιναν κατά τον σχεδιασμό, πρέπει η Z<sub>h</sub> να είναι όσο το δυνατό μεγαλύτερη (να τείνει στο άνω όριο), ενώ η Z<sub>L</sub> πρέπει να είναι όσο το δυνατό μικρότερη (να τείνει στο κάτω όριο). Θεωρείστε υπόστρωμα με χαρακτηριστικά **εr=4.5**, **tanδ=0.01** και πάχος **h=0.45mm**.

#### Ακολουθήστε την εξής διαδικασία :

1. *Υπολογίστε τους βαθμούς ελευθερίας που θα έχει το φίλτρο.*

2. *Σχεδιάστε το ισοδύναμο κύκλωμα του αντίστοιχου πρωτότυπου χαμηλοπερατού φίλτρου.*

3. *Δώστε τις τιμές των στοιχείων του κυκλώματος του φίλτρου (g1 ως gn)*

4. *Επιλέξετε κατά προσέγγιση τις τιμές των Zh και ZL με τη βοήθεια των διαγραμμάτων που δίνονται στις σημειώσεις.*

5. *Υπολογίστε τα αντίστοιχα ηλεκτρικά μήκη των γραμμών που θα αντικαταστήσουν τα πηνία σειράς και τους παράλληλους πυκνωτές.*

6. *Θεωρείστε αρχικά μηδενικές απώλειες διηλεκτρικού tanδ=0. Εισάγεται στο ADS τις παραπάνω τιμές που υπολογίσατε και εκτυπώστε το χωρομετρικό διάγραμμα του κυκλώματος και την απόκριση του φίλτρου. Επαναλάβετε με τις πραγματικές απώλειες του διηλεκτρικού tanδ=0.01.*

7. *Συγκρίνεται την απόδοση του φίλτρου με τις προδιαγραφές του, τι παρατηρείται;* 

*Που οφείλονται οι διαφορές;*

### <span id="page-4-0"></span>**ΠΑΡΑΔΕΙΓΜΑ ΣΧΕΔΙΑΣΜΟΥ ΧΑΜΗΛΟΠΕΡΑΤΟΥ ΦΙΛΤΡΟΥ**

Σκοπός μα είναι να σχεδιάσουμε ένα χαμηλοπερατό φίλτρο με τις ακόλουθες

προδιαγραφές :

- Μεγίστης επιπεδότητας στη ζώνη διέλευσης (Butterworth).
- **■** Συχνότητα αποκοπής f<sub>c</sub>=1.2GHz
- Απώλεια εισαγωγής τουλάχιστον ίση με **17dB** στη συχνότητα **f=1.7GHz**.
- 1) Aρχικά σχεδιάζεται το χαμηλοπερατό φίλτρο με τη μορφή των συγκεντρωμένων στοιχείων. Γνωρίζουμε ότι :

$$
\frac{\omega}{\omega_c} - 1 = \frac{f}{f_c} - 1 = 0.42
$$

Από τη γραφική παράσταση του *σχήματος π-2* του παραρτήματος, παρατηρούμε ότι για απώλεια εισαγωγής **LA17dB**, το χαμηλοπερατό φίλτρο πρέπει να έχει τουλάχιστον **n=6** βαθμούς ελευθερίας.

2) Το πρωτότυπο χαμηλοπερατό φίλτρο δίνεται στο παρακάτω σχήμα

#### *Σχήμα 1. Το κύκλωμα του πρωτότυπου χαμηλοπερατού φίλτρου*

3) Από τον *πίνακα π-1* του παραρτήματος βρίσκουμε τις τιμές των στοιχείων του κυκλώματος του χαμηλοπερατού φίλτρου.

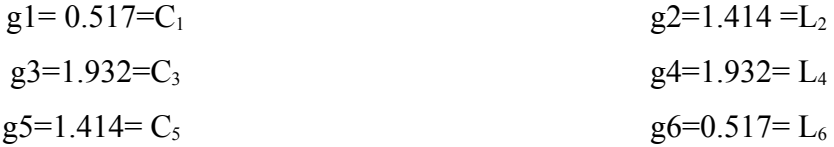

4) **Επιλογή Zh, ZL.** Από το διάγραμμα της σελίδας 29 και 30 των σημειώσεων, παρατηρούμε ότι για **εr=3.78**, η οποία είναι πολύ κοντά στην τιμή **εr=4.15**, οι τιμές της χαρακτηριστικής αντίστασης κυμαίνονται από **Zmin=27Ω** για **w/h=5** έως **Zmax=160Ω** για **w/h= 0.11**, όπου το w είναι το πλάτος της γραμμής. Για να αποφύγουμε τις υπερβολικά μεγάλες στενές και υπερβολικά φαρδιές γραμμές επιλέγουμε **Zh=90 Ω** και **ZL=10Ω**. Η επιλογή αυτή εξασφαλίζει την αποφυγή των υπερβολικά μεγάλων παρασιτικών στοιχείων στις διασυνδέσεις στενής-πλατιάς γραμμής. Όμως, όσον αφορά την **Zh=90 Ω** παρατηρούμε πως γι' αυτήν την τιμή το πλάτος της γραμμής γίνεται 0.257mm που είναι μια οριακή, από κατασκευαστική πλευρά, τιμή επομένως παίρνουμε τελικά **Zh=85 Ω**.

5) Στη συνέχεια τα πηνία σειράς με αυτεπαγωγή L αντικαθίστανται με γραμμές υψηλής χαρακτηριστικής αντίστασης  $Z_h = 85\Omega$  με ηλεκτρικό μήκος

(1)

$$
\beta I = \frac{LZ_o}{Z_h}
$$

Ενώ οι παράλληλοι πυκνωτές αντικαθίστανται με γραμμές χαρακτηριστικής αντίστασης  $Z_L$  =10Ω με ηλεκτρικό μήκος

$$
\beta I = \frac{CZ_1}{Z_0} \tag{2}
$$

 $Z_0$ 

 $Z_I$ 

Το τελικό κύκλωμα του φίλτρου δίνεται στο παρακάτω σχήμα 2, όπου ZL =10Ω και Zh=90Ω, ενώ το ηλεκτρικά μήκη των γραμμών είναι :

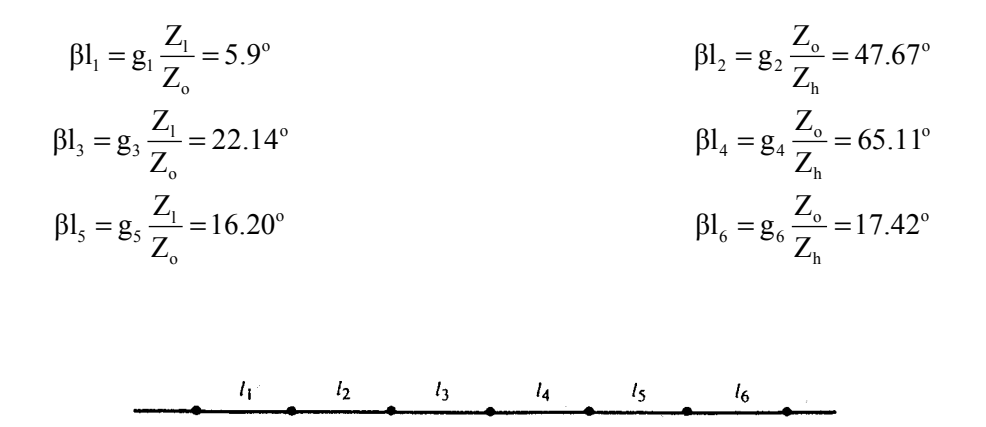

*Σχήμα 2. Το τελικό κύκλωμα του πρωτότυπου χαμηλοπερατού φίλτρου με γραμμές μεταφοράς.*

 $Z_h$ 

 $Z_i$ 

 $Z_h$ 

 $Z_l$ 

 $Z_h$ 

 $Z_0$ 

Αξίζει να σημειωθεί ότι το φίλτρο αυτό μπορεί να υλοποιηθεί με οποιαδήποτε τεχνολογία γραμμών μεταφοράς (ομοαξονική, κυματοδηγού, μικροταινιακή, ταινιογραμμή), αρκεί να έχει το κατάλληλο ηλεκτρικό μήκος και την κατάλληλη χαρακτηριστική αντίσταση. Εδώ θα χρησιμοποιήσουμε μικροταινιακή γραμμή για λόγους ευκολίας και επειδή είναι η συνηθέστερη.

6) Εισάγουμε στο ADS τις παραπάνω τιμές που υπολογίσαμε και προκύπτει το χωρομετρικό διάγραμμα του κυκλώματος με ιδανικά στοιχεία που δίνεται παρακάτω (σχήμα 3), ενώ επίσης δίνεται και η απόκριση του φίλτρου όπως προκύπτει από την προσομοίωση (σχήμα 4).

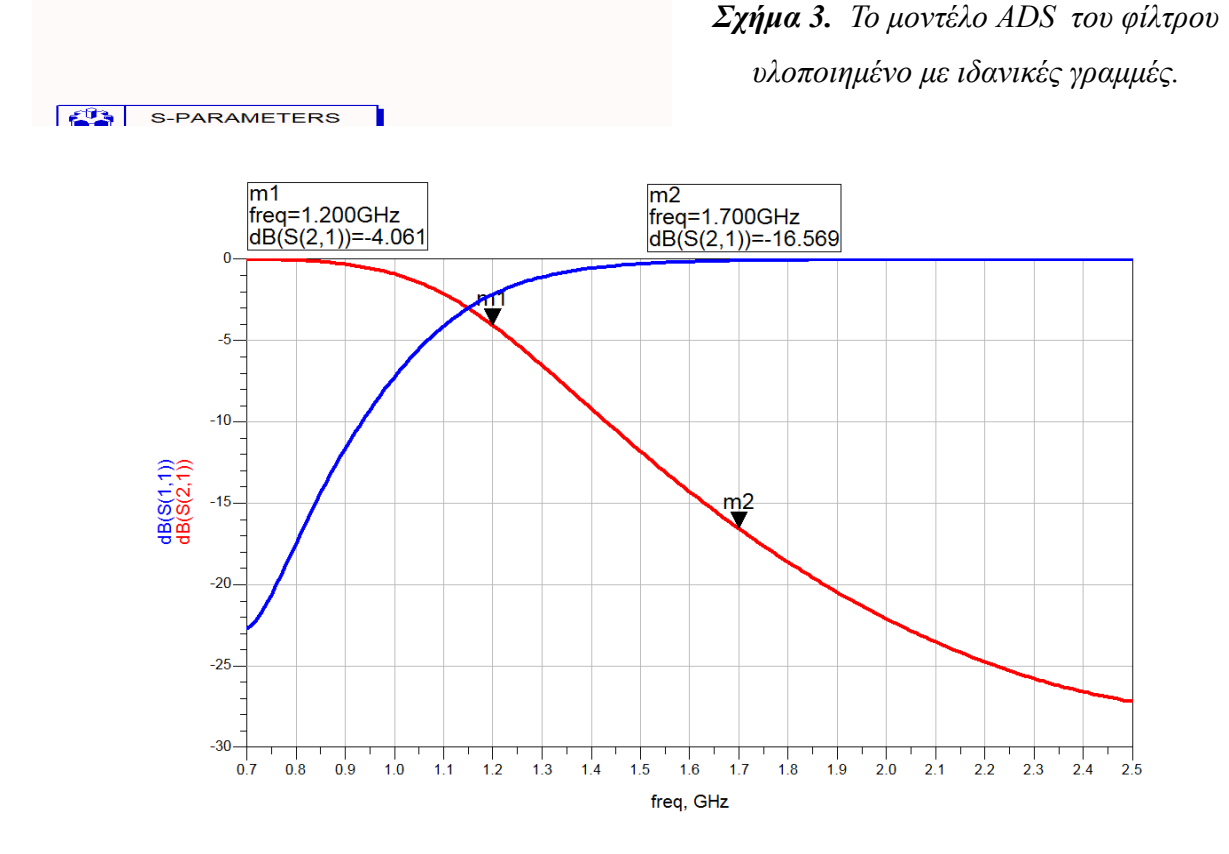

*Σχήμα 4. Η απόκριση του φίλτρου με ιδανικά στοιχεία.*

Aπό το σχήμα 4, παρατηρούμε ότι για f=1.2 GHz η απώλεια εισαγωγής  $S_{21}$ =-4.09dB.  $\Delta$ ηλαδή έχουμε μια μετακίνηση της συχνότητας αποκοπής προς τα κάτω, αφού για  $S_{21}$ =-3dB έχουμε f=f<sub>c</sub>. Αυτό οφείλεται κυρίως στη προσέγγιση από την οποία προέκυψαν οι εξισώσεις σχεδιασμού 1 και 2. Σε πακέτα σχεδιασμού που διαθέτουν βελτιστοποίηση, όπως το ADS, είναι πολύ εύκολο να γίνει μια μικρή διόρθωση των χαρακτηριστικών αυτών και των μηκών των γραμμών.

7) Επαναλαμβάνουμε το βήμα (6) χρησιμοποιώντας τώρα πραγματικές γραμμές. Το αντίστοιχο μοντέλο φαίνεται στο σχήμα 5 ενώ η απόκριση στο σχήμα 6.

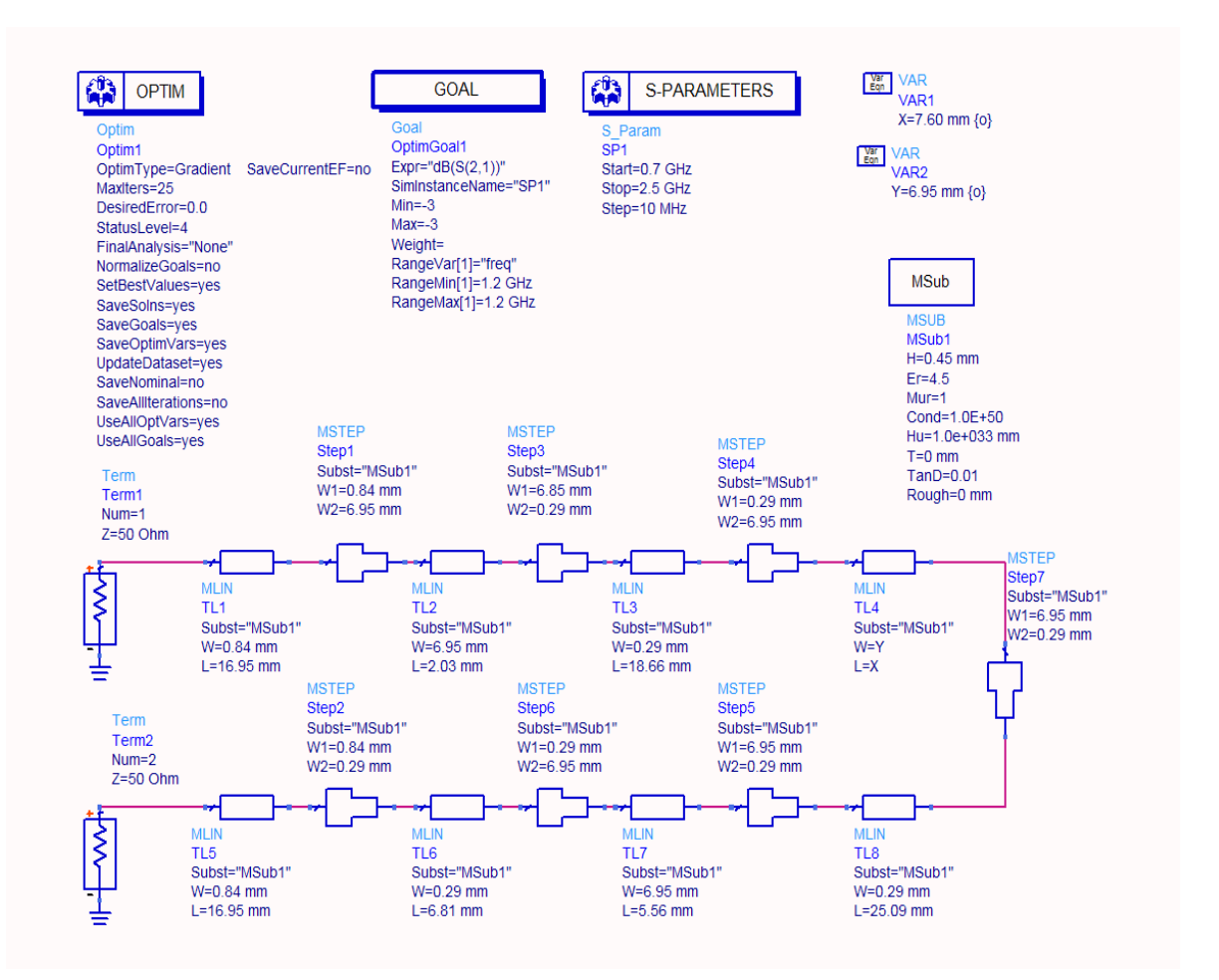

*Σχήμα 5. Το μοντέλο ADS του φίλτρου υλοποιημένο με πραγματικές γραμμές*.

Στο σχήμα 5 βλέπουμε μια ιδιαιτερότητα. Έχουμε εφαρμόσει τεχνικές βελτιστοποίησης. Επειδή, όπως είπαμε, τα στοιχεία που βρήκαμε στο βήμα 5 είναι προσεγγιστικά και μάλιστα παρουσιάζουν ολίσθηση συχνότητας ακόμα και όταν υλοποιούνται με ιδανικές γραμμές, μια διαδικασία βελτιστοποίησης είναι απαραίτητη και αποτελεί αναπόσπαστο κομμάτι ενός πραγματικού σχεδιασμού.

Στο σχήμα 6 βλέπουμε πως η απόκριση του βελτιστοποιημένου φίλτρου έχει συμπεριφορά που συμφωνεί με τις απαιτούμενες προδιαγραφές.

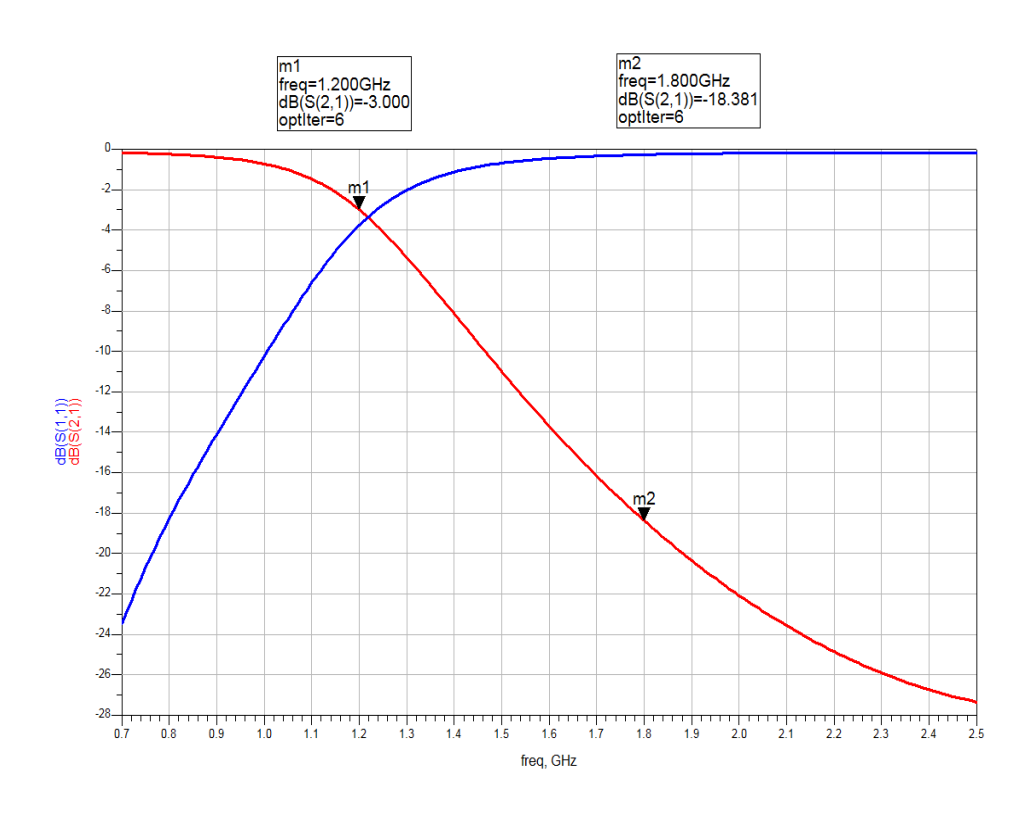

*Σχήμα 6. Η απόκριση του φίλτρου υλοποιημένου με πραγματικές γραμμές.*

### <span id="page-9-0"></span>**2. ΣΧΕΔΙΑΣΜΌΣ ΥΨΗΠΕΡΑΤΏΝ ΜΙΚΡΟΚΥΜΑΤΙΚΏΝ ΦΊΛΤΡΩΝ**

Να σχεδιαστεί **υψηπερατό φίλτρο** τύπου **Chebyshev** με μέγιστη κυμάτωση 0.5dB, συχνότητα αποκοπής **fc=(1.3+N1) GHz**, όπου Ν1 = τελευταίο ψηφίο του ΑΦΜ σας και απώλειες εισαγωγής τουλάχιστον **(25-Ν1) dB** σε συχνότητα **f1=(1+0.1•Ν1) GHz**. Ο σχεδιασμός θα γίνει αρχικά με διακριτά στοιχεία και στη συνεχεία το φίλτρο θα υλοποιηθεί με μικροταινιακές γραμμές σε υπόστρωμα εποξικού υλικού (**εr=4.5**, **tanδ=0.01**, πάχος **h=0.508mm**).

Ακολουθήστε την εξής διαδικασία :

- 1. *Υπολογίστε την τάξη του φίλτρου Ν.*
- 2. *Βρείτε από τους πίνακες τα στοιχεία του πρότυπου χαμηλοπερατού φίλτρου και σχεδιάστε το αντίστοιχο κύκλωμα.*
- 3. *Εφαρμόστε τους μετασχηματισμούς συχνότητας και αντίστασης και βρείτε τις τιμές των πυκνωτών και των πηνίων του υψηπερατού φίλτρου*
- 4. *Εφαρμόστε τους μετασχηματισμούς του Richard και τις σχέσεις μετατροπής των πυκνωτών σε πηνία και δώστε την υλοποίηση του φίλτρου με μικροταινιακές γραμμές. Υπολογίστε τις χαρακτηριστικές αντιστάσεις και τα μήκη των γραμμών σε mm.*
- 5. *Σχεδιάστε το φίλτρο στο ADS και δώστε τα διαγράμματα της απόκρισης του με τη συχνότητα. Σχολιάστε την απόκριση του.*

## <span id="page-10-1"></span>**Υψηπερατά φίλτρα**

Προτού προχωρήσουμε στο σχεδιασμό του φίλτρου είναι απαραίτητο να αναλύσουμε κάποιες βασικές σχέσεις και μετασχηματισμούς που χρησιμοποιούνται στο σχεδιασμό φίλτρων.

#### <span id="page-10-0"></span>**Α) Μετασχηματισμός Richard**

Ο μετασχηματισμός Richard ορίζεται σύμφωνα με την παρακάτω σχέση.

$$
\Omega = \tan \beta l = \tan \left( \frac{\omega l}{u_p} \right)
$$

Σύμφωνα λοιπόν με το μετασχηματισμό αυτό μπορούμε να μετασχηματίσουμε πηνία και πυκνωτές σε παράλληλα ανοιχτοκυκλωμένα και βραχυκυκλωμένα stub.

Ο μετασχηματισμός αυτός φαίνεται στο παρακάτω σχήμα.

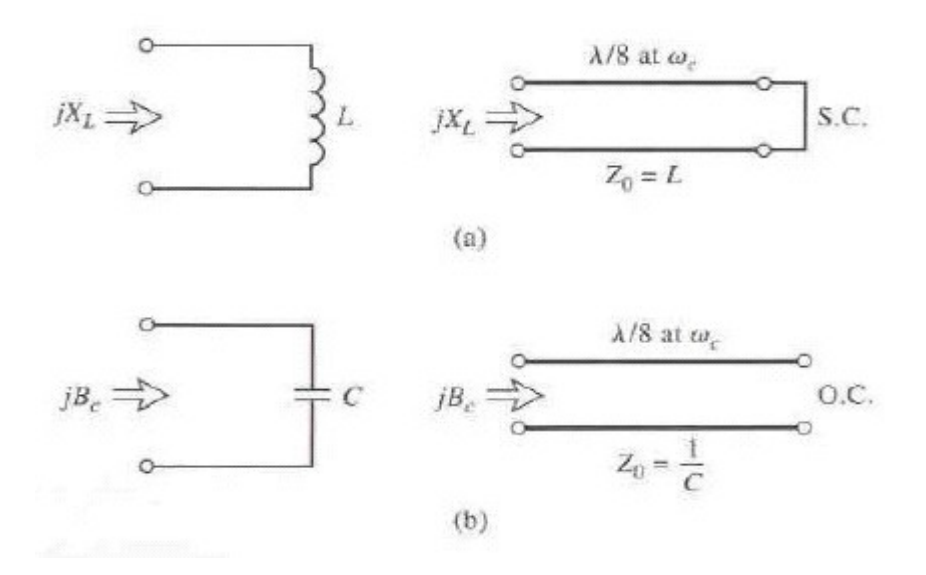

Όπως βλέπουμε τα πηνία αντιστοιχούν σε βραχυκυκλωμένα stub μήκους λ/8 και οι πυκνωτές σε ανοιχτοκυκλωμένα stub. Αν τα μήκη και οι τιμές των χαρακτηριστικών αντιστάσεων που προκύπτουν από το μετασχηματισμό δεν ειναι πρακτικά υλοποιήσιμα τότε μπορούμε να αλλάξουμε κάπως το μήκος και την αντίσταση ώστε να ισχύει πάλι η σχέση του Richard.

#### <span id="page-11-0"></span>**Β) Ταυτότητες Kuroda**

Οι ταυτότητες του Kuroda χρησιμοποιούνται ώστε να προσθέτουν κάποια τμήματα γραμμών ή να μετασχηματίζουν κάπα αλλά ώστε να είναι πιο πρακτικός ο σχεδιασμός φίλτρων. Οι ταυτότητες Kuroda λοιπόν εκτελούν τις εξής λειτουργίες:

- *Εισάγουν φυσικό διαχωρισμό των stub.*
- *Μετασχηματίζουν σειριακά stub σε παράλληλα και το αντίστροφο.*
- *Μετασχηματίζουν τις μη υλοποιήσιμες χαρακτηριστικές αντιστάσεις σε περισσότερο πρακτικά μεγέθη.*

Οι τέσσερις βασικές ταυτότητες του Kuroda φαίνονται στο παρακάτω σχήμα όπου κάθε δίθυρο αντιπροσωπεύει ένα μοναδιαίο στοιχείο μήκους λ/8 στην κεντρική συχνότητα του φίλτρου.

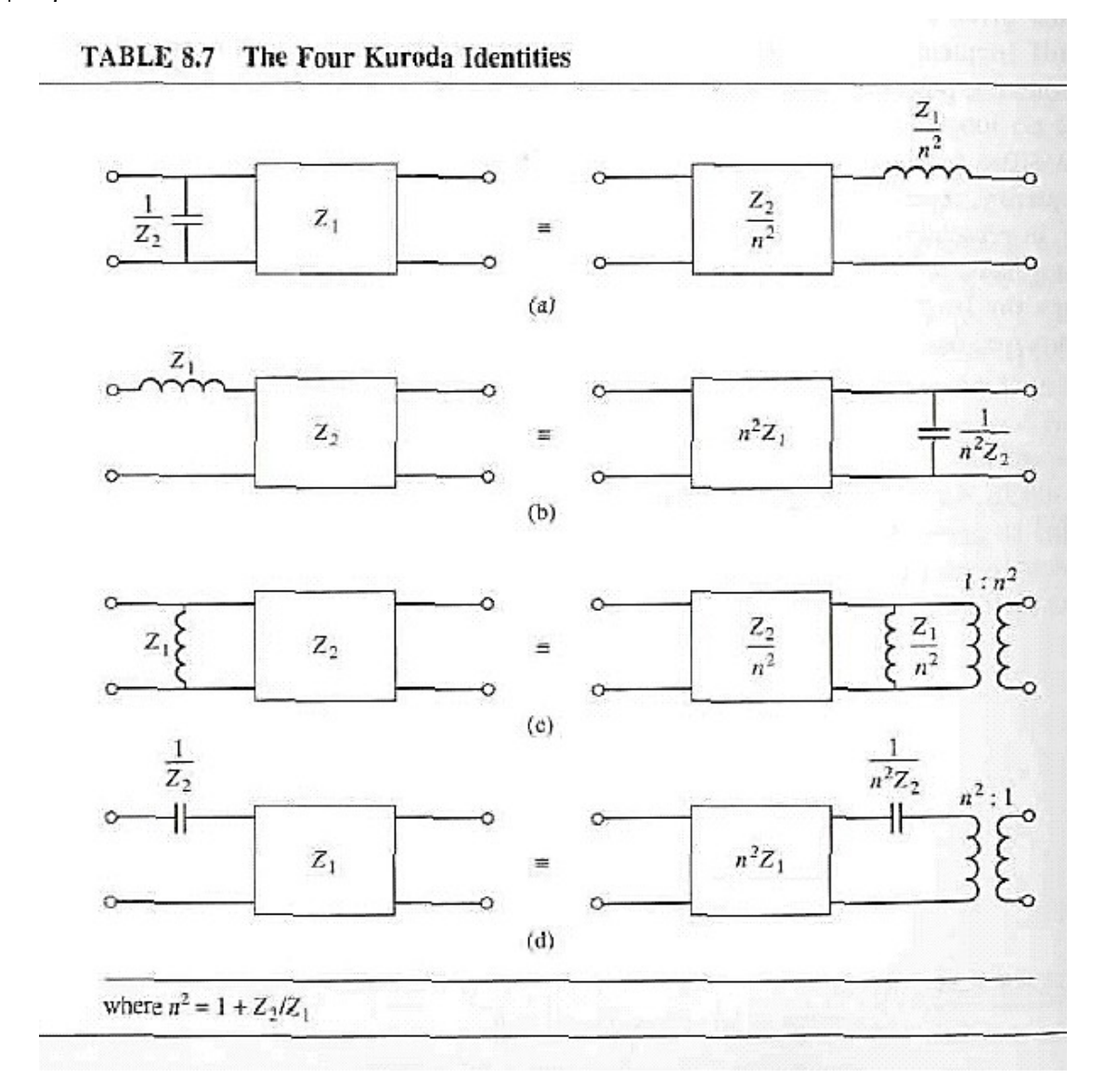

# <span id="page-12-0"></span>**Σχεδιασμός υψηπερατού φίλτρου με μικροταινιακές γραμμές**

**Σκοπός :** Ο σχεδιασμός υψηπερατού φίλτρου τύπου **Chebyshev** με συχνότητα αποκοπής **fc=1.5GHz**, απώλειες εισαγωγής **23dB** σε συχνότητα **f=1.2GHz** και μέγιστη κυμάτωση **0.5dB**. Η υλοποίηση πραγματοποιείται σε υπόστρωμα εποξικού υλικού (**εr=4.5**, **tanδ=0.01**, πάχος **h=0.508mm**).

#### **Διαδικασία**

Πρώτα μετατρέπουμε το υψηπερατό φίλτρο στο αντίστοιχο χαμηλοπερατό για το οποίο οι γραφικές παραστάσεις των αποκρίσεων είναι γνωστές. Μετασχηματισμός συχνότητας:

$$
\omega \neg -\frac{\omega_c}{\omega}
$$

 $\frac{1.5}{1.2} = -1.25$ 

1.2

 $-\frac{a_c}{\omega} = -\frac{1.5}{1.2} = -$ 

Αντικαθιστώντας έχουμε:

Έτσι για το αντίστοιχο πρωτότυπο χαμηλοπερατό φίλτρο ισχύει:

 $\omega$ <sub>c</sub>  $-\frac{\omega_c}{\omega}$ 

$$
\left| \frac{\omega}{\omega_c} \right| - 1 = \left| \frac{1.25}{1} \right| - 1 = 0.25
$$

Από τα διαγράμματα της θεωρίας παρατηρούμε ότι για απώλεια εισαγωγής πάνω από 23dB

$$
\tan \left| \frac{\omega}{\omega_c} \right| - 1 = 0.25
$$
\n
$$
\tan^{-1} \left( \frac{\omega}{\omega_c} \right) = 1 - 0.25
$$
\n
$$
\pi \text{ péræt n} = 7 \left( \frac{\omega}{\omega_c} \right) \text{ e}^{\frac{\omega}{\omega_c}} \text{ e}^{\frac{\omega}{\omega_c}} \text{ e}^{\frac{\omega}{\
$$

Αρχικά λοιπόν σχεδιάζουμε το αντίστοιχο πρωτότυπο χαμηλοπερατό φίλτρο έβδομης τάξης (σχήμα 1), βάσει των πινάκων της θεωρίας για φιλτρο τυπου Chebyshev και μέγιστη κυμάτωση 0.5dB.

#### *Σχήμα 1. Πρωτότυπο LPF με τη χρήση στοιχείων LC*

Τα στοιχεία του πρωτότυπου LPF φίλτρου του σχήματος 1 έχουν τις εξής τιμές:

$$
g1 = C_1 = 1.737 \t g2 = L_2 = 1.258
$$
  
\n
$$
g3 = C_3 = 2.638 \t g4 = L_4 = 1.344
$$
  
\n
$$
g5 = C_5 = 2.638 \t g6 = L_6 = 1.258
$$
  
\n
$$
g7 = C_7 = 1.737
$$

Στη συνέχεια, μετασχηματίζουμε το πρωτότυπο χαμηλοπερατό φίλτρο στο αντίστοιχο υψηπερατό, σύμφωνα με τους μετασχηματισμούς αντίστασης και συχνότητας και υπολογίζουμε τα στοιχεία του σύμφωνα με το σχήμα 2.

#### *Σχήμα 2. Μετασχηματισμοί στοιχείων*

Έτσι, το χαμηλοπερατό φίλτρο του σχήματος 1 μετασχηματίζεται σε αυτό του σχήματος 3.

*Σχήμα 3. Υψηπερατό φίλτρο*

Οι τιμές των στοιχείων του ισούνται με:

$$
L_1 = 3.82 nH
$$
  
\n
$$
L_3 = 2.51 nH
$$
  
\n
$$
L_4 = 1.99 pF
$$
  
\n
$$
L_5 = 2.51 nH
$$
  
\n
$$
L_6 = 2.11 pF
$$
  
\n
$$
L_7 = 3.82 nH
$$

Σύμφωνα με τους μετασχηματισμούς του **Richard** (Pozar σελ. 463), οι πυκνωτές και τα πηνία ισοδυναμούν με stub ανοιχτοκυκλωμένα και βραχυκυκλωμένα μήκους λg/8 και χαρακτηριστικής αντίστασης Ζο=1/Cωc και Ζο=Lωc αντίστοιχα. Σύμφωνα με αυτό το μετασχηματισμό οι εν σειρά πυκνωτές αντικαθίστανται με ισοδύναμα εν σειρά ανοιχτοκυκλωμένα stub. Για να αποφευχθεί η ύπαρξη stub σε σειρά μετατρέπουμε τους πυκνωτές σειράς σε ισοδύναμα παράλληλα στοιχεία. Η διαδικασία αυτή δε μπορεί να πραγματοποιηθεί με τη βοήθεια των ταυτοτήτων του Kuroda, διότι σύμφωνα με αυτές το ισοδύναμο κύκλωμα ενός σειριακού πυκνωτή δίνει πάλι ένα πυκνωτή σειράς. Για το λόγο αυτό χρησιμοποιείται ένας αντιστροφέας αντίστασης, ο οποίος μετατρέπει το σειριακό πυκνωτή σε ένα ισοδύναμο κύκλωμα που περιλαμβάνει ένα παράλληλο πηνίο και δυο γραμμές λg/4 εκατέρωθεν αυτού όπως φαίνεται στο σχήμα 4.

#### *Σχήμα 4. Ισοδύναμο κύκλωμα εν σειρά πυκνωτή*

Η γραμμή λ<sub>ε</sub>/4 χαρακτηριστικής αντίστασης 50Ω που συνδέεται με τις θύρες 1 και 2 μπορεί να παραληφθεί, εφόσον δεν επηρεάζει τη συμπεριφορά του φίλτρου (σχήμα 5). Η τιμή του αντίστοιχου παράλληλου πηνίου υπολογίζεται από τον τύπο του αντιστροφέα αντίστασης.

$$
\left| L_{\pi \alpha \rho \alpha \lambda \eta \lambda o} \right| = K^2 \left| \left\langle C_{\sigma \epsilon \rho \alpha \varsigma} \right| \right|
$$

όπου Κ=Ζο: η χαρακτηριστική αντίσταση της γραμμής λ<sub>g</sub>/4. Θεωρώντας Ζο=Κ=50Ω μετατρέπουμε τους εν σειρά πυκνωτές σε παράλληλα πηνία, οπότε το ισοδύναμο του σχήματος 3 μετατρέπεται σε αυτό του σχήματος 5.

#### *Σχήμα 5. Μετασχηματισμένο HPF με αντιστροφείς αντίστασης*

Στη συνέχεια μετατρέπουμε τα παράλληλα πηνία σε παράλληλα βραχυκυκλωμένα stub, σύμφωνα με τους μετασχηματισμούς του **Richard**. Το μήκος του **κάθε stub έχει μήκος λg/8** και η χαρακτηριστική αντίσταση που υπολογίζεται με βάση τη σχέση:

$$
Z_{0,i} = L_i \omega_c, \ i = 1, 2, 3, 4, 5, 6, 7
$$

Οι τιμές των stub που βρίσκουμε ισούνται με:

$$
Z_{0,1} = 28.785 \Omega
$$
  
\n
$$
Z_{0,2} = 39.746 \Omega
$$
  
\n
$$
Z_{0,3} = 18.954 \Omega
$$
  
\n
$$
Z_{0,4} = 39.7481 \Omega
$$
  
\n
$$
Z_{0,5} = 18.954 \Omega
$$
  
\n
$$
Z_{0,6} = 39.746 \Omega
$$
  
\n
$$
Z_{0,7} = 28.785 \Omega
$$

Στο σχήμα 6 δίνεται ο σχεδιασμός του φίλτρου στο πρόγραμμα ADS. Ενώ ο αρχικός σχεδιασμός του φίλτρου έγινε για συχνότητα αποκοπής 2.4GHz παρατηρούμε ότι υπάρχει μια μετατόπιση στη συχνότητα όταν αυτό σχεδιαστεί με μικροταινιακές γραμμές. Για να έχουμε τα βέλτιστα επιθυμητά αποτελέσματα πρέπει να γίνει βελτιστοποίηση του φίλτρου (optimization), αυτό όμως απαιτεί ειδικά σχεδιαστικά πακέτα μικροκυματικών κυκλωμάτων και δεν γίνεται με το Puff. Αυτό που μπορούμε να κάνουμε στο Puff είναι να μεταβάλουμε εμπειρικά τα μήκη και τα πάχη των γραμμών ώστε να προσπαθήσουμε να έχουμε απόκριση ταυτόσημη με αυτή των προδιαγραφών.

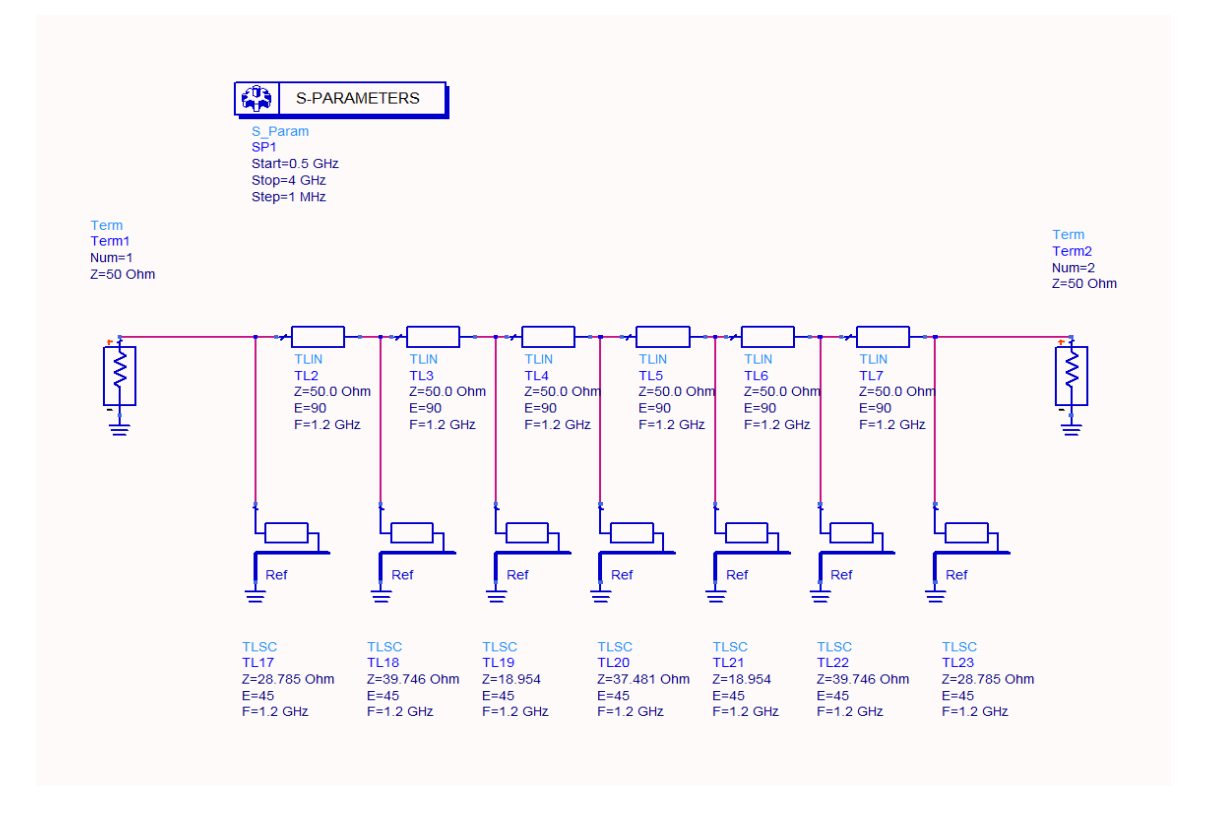

*Σχήμα 6. Το μοντέλο ADS του υψηπερατού φίλτρου υλοποιημένο με ιδανικές γραμμές.*

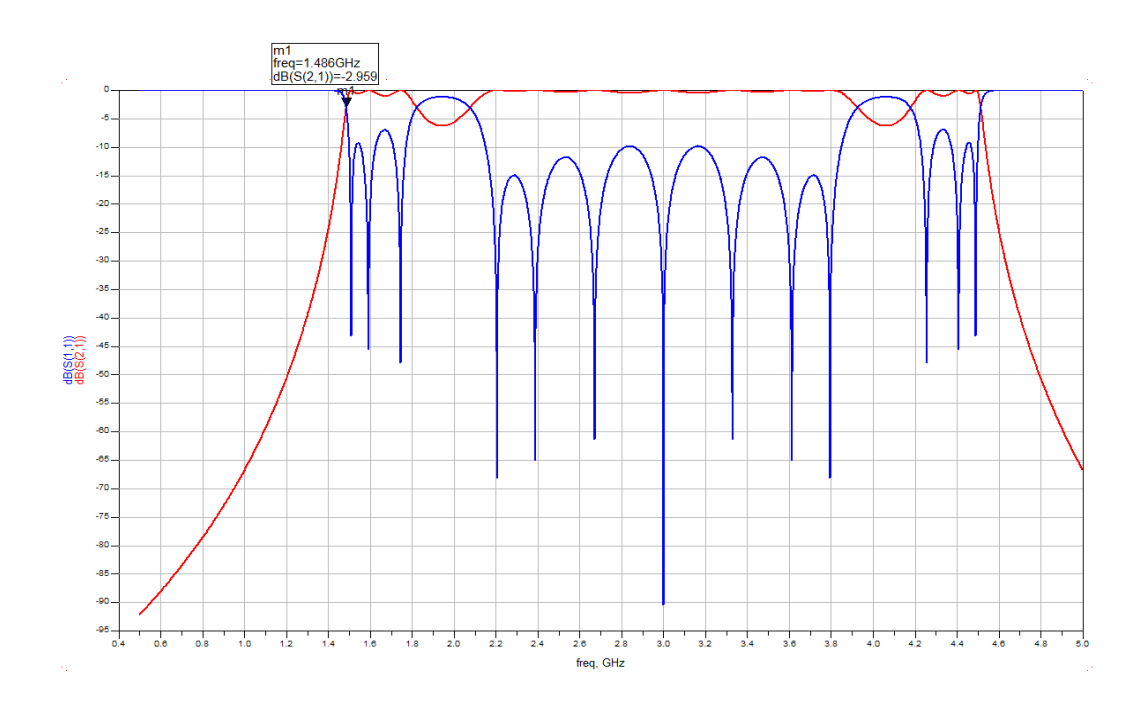

#### *Σχήμα 7.Απόκριση του ιδανικού φίλτρου του σχήματος 6*

Παρατηρώντας το σχήμα 7 βλέπουμε πως πάλι υπάρχει ολίσθηση της συχνότητας αποκοπής πράγμα που απαιτεί βελτιστοποίηση.

Στο σχήμα 8 φαίνεται η υλοποίηση του φίλτρου του σχήματος 6 με πραγματικές γραμμές όπου έχει γίνει και βελτιστοποίηση. Η απόκρισή του δίνεται στο σχήμα 9 όπου, όπως, μπορούμε να δούμε έχουν επιτευχθεί όλες οι ζητούμενες προδιαγραφές.

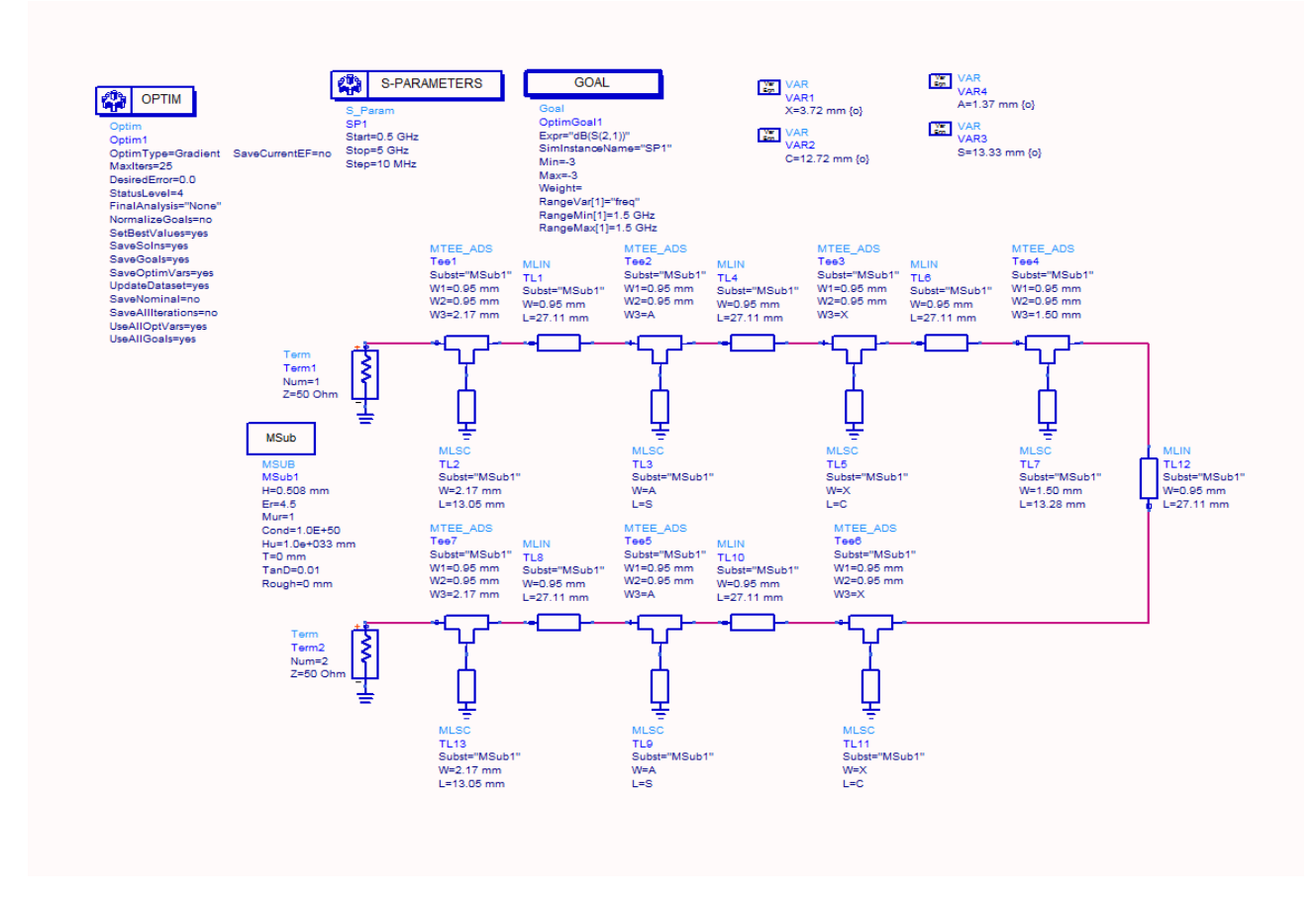

*Σχήμα 8. Το μοντέλο ADS του υψηπερατού φίλτρου υλοποιημένο με πραγματικές γραμμές.*

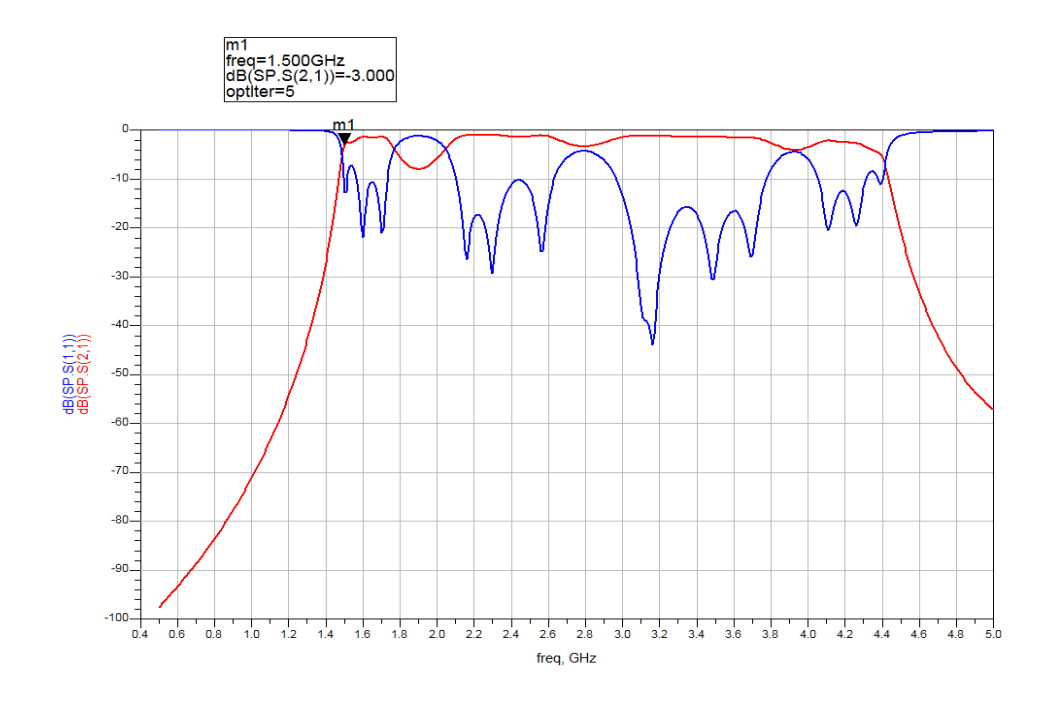

*Σχήμα 9.Απόκριση του ιδανικού φίλτρου του σχήματος 8*

### <span id="page-18-0"></span>**3. ΣΧΕΔΙΑΣΜΌΣ ΖΩΝΟΠΕΡΑΤΏΝ ΜΙΚΡΟΚΥΜΑΤΙΚΏΝ ΦΊΛΤΡΩΝ**

Να σχεδιαστεί ένα **ζωνοπερατό** φίλτρο τύπου **Chebychev** με κυμάτωση **0.5 dB** με κεντρική συχνότητα **f0= (1+ 0.1Ν1)GHz**, όπου Ν1=τελευταίο ψηφίο ΑΦΜ σας, και εύρος ζώνης **BW=0.15f0**. Ακόμη να έχει τουλάχιστον **(6+2Ν1)dΒ** απώλεια εισαγωγής σε συχνότητα **f=(0.94-Ν1/100)f0 GHz**. Η χαρακτηριστική αντίσταση του φίλτρου είναι **Z0=50Ω** ενώ σχεδιάζεται χρησιμοποιώντας τυπωμένες συζευγμένες γραμμές. Το υπόστρωμα που έχετε στη διάθεση σας είναι η αλουμίνα **εr=9.6**, **tanδ=0.003** και πάχος **h=1.27mm**.

Ακολουθήστε την εξής διαδικασία :

- 1. *Μετατρέψτε το ζωνοπερατό φίλτρο στο αντίστοιχο χαμηλοπερατό.*
- 2. *Προσδιορίστε την απαιτούμενη τάξη του φίλτρου, n=;*
- 3. *Σχεδιάστε το κύκλωμα του αντίστοιχου πρωτότυπου χαμηλοπερατού φίλτρου και δώστε τις τιμές των στοιχείων του κυκλώματος του φίλτρου (g1 έως gn+1)*
- 4. *Υπολογίστε τις τιμές των χαρακτηριστικών αντιστάσεων άρτιου και περιττού ρυθμού των συζευγμένων μικροκυματικών γραμμών με τους τύπους που δίνονται στο σχετικό παράδειγμα.*
- 5. *Θεωρείστε αρχικά μηδενικές απώλειες διηλεκτρικού tanδ=0. Εισάγεται στο Puff τις παραπάνω τιμές που υπολογίσατε και εκτυπώστε το χωρομετρικό διάγραμμα του κυκλώματος και την απόκριση του φίλτρου. Επαναλάβετε την προσομοίωση για τις πραγματικές απώλειες του διηλεκτρικού tanδ=0.001.*
- 6. *Συγκρίνεται την απόδοση του φίλτρου με τις προδιαγραφές του, τι παρατηρείται; Πως επηρεάζουν οι απώλειες του υποστρώματος;*

## <span id="page-19-0"></span>**ΠΑΡΑΔΕΙΓΜΑ ΣΧΕΔΙΑΣΜΟΥ ΖΩΝΟΠΕΡΑΤΟΥ ΦΙΛΤΡΟΥ**

Σκοπός μας είναι να σχεδιάσουμε ένα ζωνοπερατό φίλτρο με τις ακόλουθες

προδιαγραφές:

- $\blacksquare$  Χαρακτηριστική τύπου Chebychev με κυμάτωση μικρότερη από 0.5dB
- Kεντρική συχνότητα  $f_0=1.2$ GHz
- $\blacksquare$  Εύρος ζώνης 3-dB : BW=180 MHz
- Η απώλεια εισαγωγής (ζώνη αποκοπής) στη συχνότητα f=0.92 GHz να είναι τουλάχιστον 10dB.
- 1) Μετατροπή του ζωνοπερατού στο αντίστοιχο χαμηλοπερατό για το οποίο οι γραφικές παραστάσεις των αποκρίσεων είναι γνωστές. Μετασχηματισμός συχνότητας :

$$
\omega \leftarrow \frac{\omega_{o}}{\omega_{2} - \omega_{1}} \left( \frac{\omega_{o}}{\omega_{o}} - \frac{\omega_{o}}{\omega_{o}} \right) = \frac{1}{\Delta} \left( \frac{\omega_{o}}{\omega_{o}} - \frac{\omega_{o}}{\omega_{o}} \right) = \omega_{\Delta}
$$

$$
\Delta = \frac{\omega_{2} - \omega_{1}}{\omega_{o}}
$$

 $\omega$ <sub>ο</sub>  $\omega$ <sub>ο</sub> είναι το κλασματικό εύρος ζώνης διέλευσης, ω1, ω2 οι συχνότητες αποκοπής 3-dB και BW=f<sub>2</sub>-f<sub>1</sub>. Αντικαθιστώντας τα δεδομένα που έχουμε βρίσκουμε:

$$
\omega \to \frac{\omega_o}{\omega_H - \omega_L} \left( \frac{\omega}{\omega_o} - \frac{\omega_o}{\omega} \right) = \frac{1.2}{1.29 - 1.11} \left( \frac{0.92}{1.2} - \frac{1.2}{0.92} \right) = -3.586
$$

Έτσι, για το αντίστοιχο πρωτότυπο χαμηλοπερατό θα ισχύει :

$$
\left| \frac{\omega}{\omega_c} \right| - 1 = 3.586 - 1 = 2.586
$$

2) Παρατηρούμε από τις γραφικές παραστάσεις του σχήματος π-3 του παραρτήματος ότι για να έχουμε απώλεια εισαγωγής μεγαλύτερη από 10db και

$$
\left| \frac{\omega}{\omega_c} \right|
$$
 - 1 = 3.586 - 1 = 2.586  
,  $\pi \rho \epsilon \pi \epsilon \ln 1 = 3$ .

Επομένως, το ισοδύναμο πρωτότυπο χαμηλοπερατό φίλτρο έχει τη μορφή:

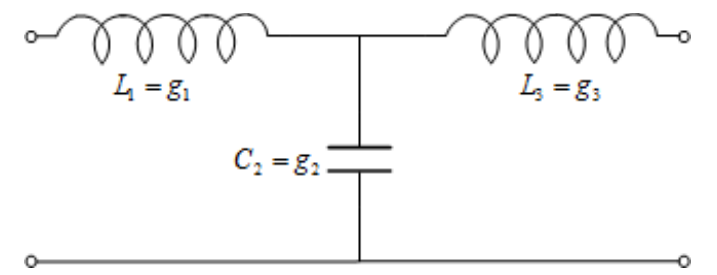

*Σχήμα 1. Πρωτότυπο LPF με τη χρήση στοιχείων LC*

3) Οι τιμές των στοιχείων του πρωτότυπου χαμηλοπερατού φίλτρου τύπου Chebychev δίνονται από τον πίνακα π-3 του παραρτήματος, ενώ το κύκλωμα του πρωτότυπου χαμηλοπερατού φίλτρου τύπου Chebychev δίνεται στο σχήμα π-1(b) του παραρτήματος .

> **g1= 1.5963=L<sup>1</sup> g2=1.0967 =C<sup>2</sup> g3=1.5963=L<sup>3</sup>**

Μετατρέπουμε το πρωτότυπο χαμηλοπερατό φίλτρο σε ζωνοπερατό χρησιμοποιώντας τις σχέσεις:

*Σχήμα 2. Μετασχηματισμοί στοιχείων*

Το ισοδύναμο κύκλωμα του ζωνοπερατού φίλτρου φαίνεται στο σχήμα 3. Τα στοιχεία του ισοδύναμου κυκλώματος ισούνται με:

$$
L_1 = \frac{L_1 Z_o}{\omega_H - \omega_L} = 443.4 \text{ nH} \qquad C_1 = \frac{\omega_H - \omega_L}{\omega_o^2 L_1 Z_o} = 1.566 \text{ pF}
$$
\n
$$
L_2 = \frac{C_2 Z_o}{\omega_H - \omega_L} = 304.6 \text{ nH} \qquad C_2 = \frac{\omega_H - \omega_L}{\omega_o^2 C_2 Z_o} = 2.280 \text{ pF}
$$
\n
$$
L_3 = \frac{L_1 Z_o}{\omega_H - \omega_L} = 443.4 \text{ nH} \qquad C_3 = \frac{\omega_H - \omega_L}{\omega_o^2 L_1 Z_o} = 1.566 \text{ pF}
$$

*Σχήμα 3. Το ισοδύναμο κύκλωμα του ζωνοπερατού φίλτρου με μορφή συγκεντρωμένων στοιχείων.*

4) Tο ζωνοδιαβατό φίλτρο σχεδιάζεται με n+1 συζευγμένες μικροταινιακές γραμμές. Οι χαρακτηριστικές αντιστάσεις άρτιου Z<sub>0e</sub> και του περιττού Z<sub>00</sub> ρυθμού για κάθε γραμμή υπολογίζεται από τις παρακάτω σχέσεις:

$$
Z_{oe} = Z_o[1 + J_n Z_o + (J_n Z_o)^2]
$$
  

$$
Z_{oo} = Z_o[1 - J_n Z_o + (J_n Z_o)^2]
$$

όπου:

$$
Z_oJ_1 = \sqrt{\frac{\pi \Delta}{2g_1}}
$$

$$
Z_{o}J_{n} = \frac{\pi \Delta}{2\sqrt{g_{n-1}g_{n}}}\n\chi_{0}n = 2,3,4,\dots, N
$$
\n
$$
Z_{o}J_{N+1} = \sqrt{\frac{\pi \Delta}{2g_{n}g_{n+1}}}
$$
\n
$$
Z_{o}J_{1} = \sqrt{\frac{\pi \Delta}{2g_{1}}} \quad Z_{o}J_{2} = \frac{\pi \Delta}{2\sqrt{g_{1}g_{2}}} \quad Z_{o}J_{3} = \sqrt{\frac{\pi \Delta}{2g_{2}g_{2}}}
$$

 $2\sqrt{9}$ <sub>1</sub>9<sub>2</sub>

,

 $2g_2g_3$ 

Συγκεκριμένα : <sup>1</sup>

Τα αποτελέσματα για το παραπάνω φίλτρο συνοψίζονται στο παρακάτω πίνακα .

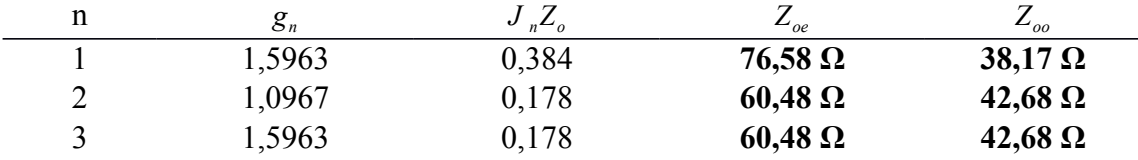

2g

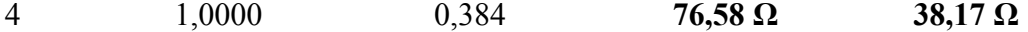

Οι συζευγμένες μικροταινιακές γραμμές συνδέονται παράλληλα, όπως φαίνεται στο σχήμα 4. Εδώ πρέπει να τονίσουμε ότι όλες οι συζευγμένες γραμμές έχουν μήκος λ<sub>g</sub>/4 ή ισοδύναμα ηλεκτρικό μήκος βl=90°, αφού κάθε μια πρέπει να συμπεριφέρεται σαν συντονισμένο κύκλωμα με συχνότητα συντονισμού ίση με την f<sub>o</sub>.

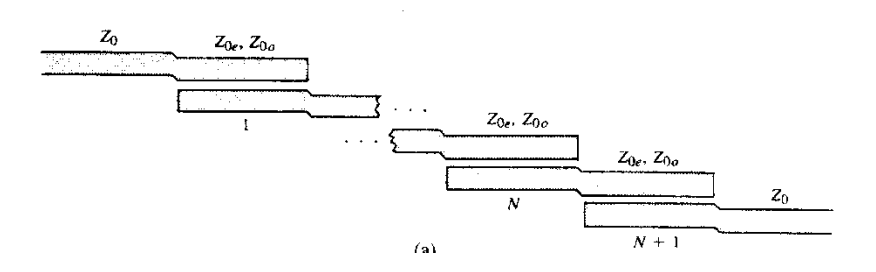

*Σχήμα 4. Χωρομετρικό διάγραμμα – Τρόπος συνδεσμολογίας ζωνοπερατού φίλτρου με συζευγμένες μικροταινιακές γραμμές .*

5) Εισάγουμε στο ADS το ισοδύναμο των συζευγμένων γραμμών του φίλτρου με τα στοιχεία του ανωτέρου πίνακα, με όλες τις συζευγμένες γραμμές να έχουν ηλεκτρικό μήκος 90°. Αρχικά, υλοποιούμε το φίλτρο με ιδανικά στοιχεία (σχήμα 5). Η απόκριση του κυκλώματος φαίνεται στο σχήμα 6.

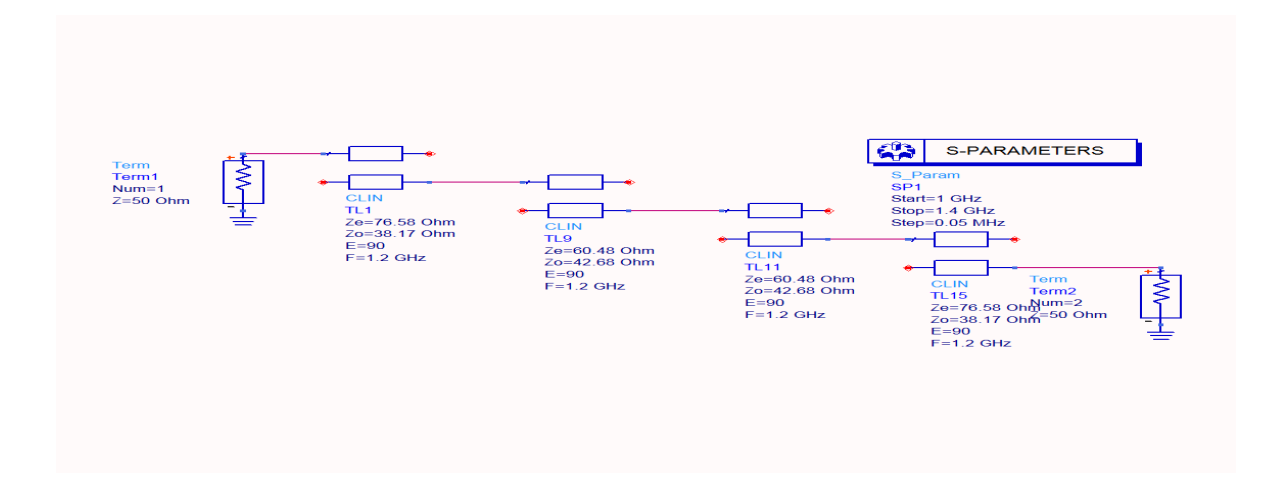

*Σχήμα 5. Το μοντέλο ADS του ζωνοπερατού φίλτρου υλοποιημένο με ιδανικές γραμμές.*

Παρατηρούμε από το σχήμα πως η απόκριση του φίλτρου η οποία φαίνεται να συμπεριφέρεται σύμφωνα με τις απαιτήσεις μας με εξαίρεση ότι η ζώνη διεύλεσης είναι ελαφρώς μεγαλύτερη από τις προδιαγραφές που ζητούνται.

Στο σχήμα 7 φαίνεται με μεγαλύτερη λεπτομέρεια η κυμάτωση της απόκρισης του φίλτρου στην ζώνη διέλευσης. Αυτή είναι μέσα στα όρια που προστάζουν οι προδιαγραφές αφού σχεδιάζουμε φίλτρο Chebyshev με μέγιστη κυμάτωση 0.5 dB.

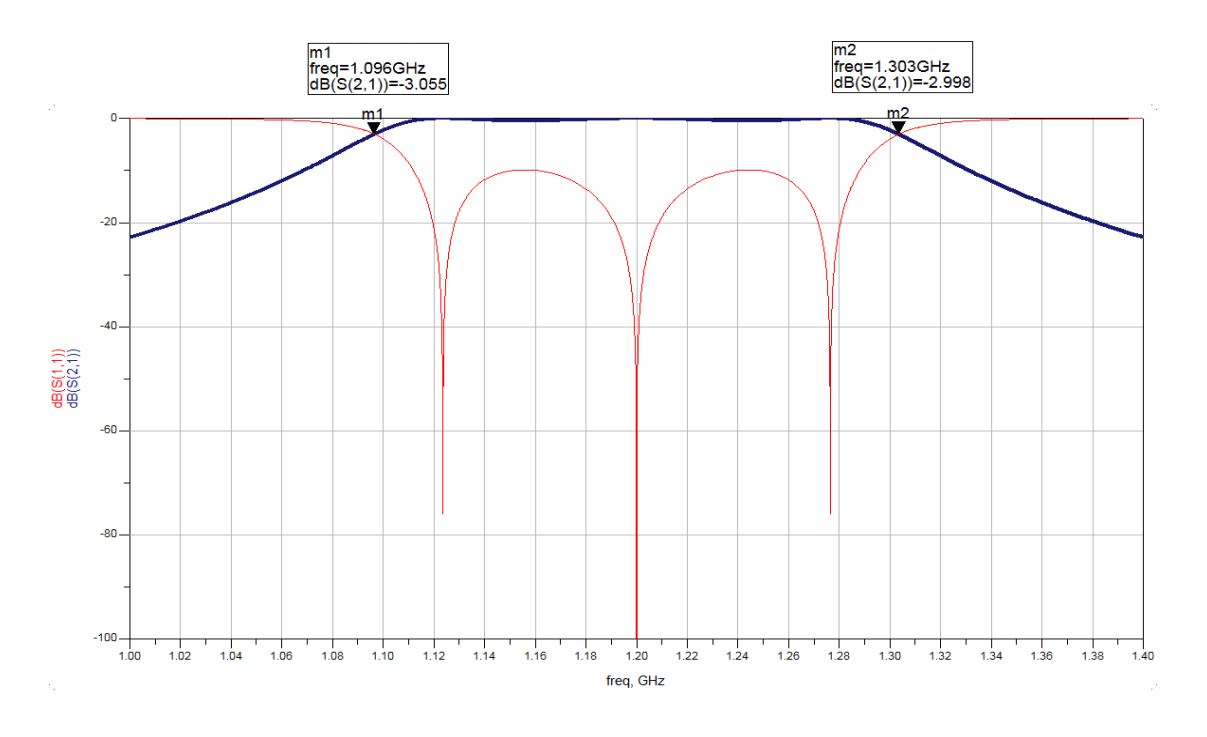

*Σχήμα 6. Η απόκριση του ζωνοπερατού φίλτρου του σχήματος 5*

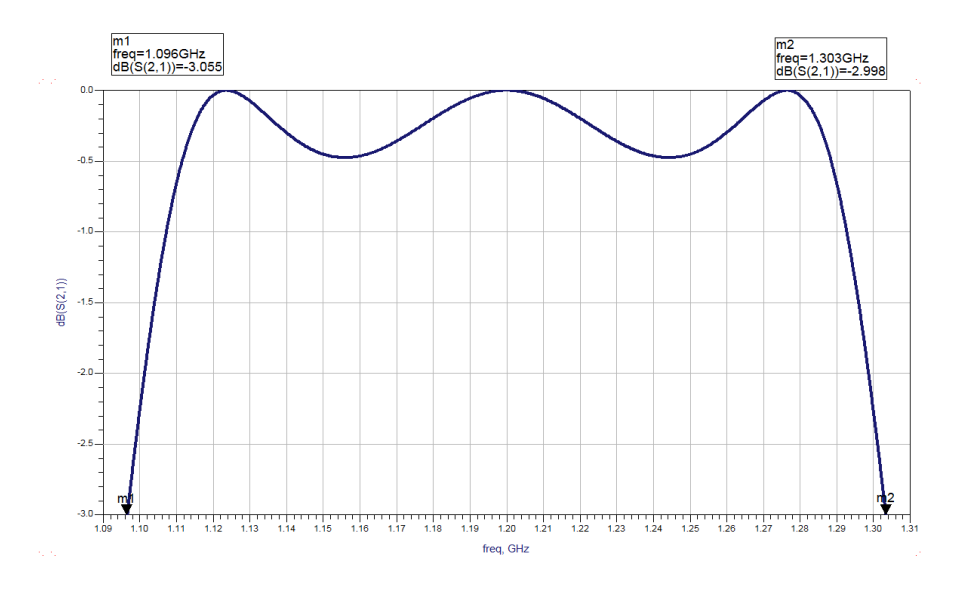

*Σχήμα 7. Λεπτομέρεια της κυμάτωσης της ζώνης διέλευσης*

6) Επαναλαμβάνουμε το βήμα (5) αλλά χρησιμοποιώντας πραγματικές γραμμές στην υλοποίηση (σχήμα 8). Η απόκριση φαίνεται στο σχήμα 9.

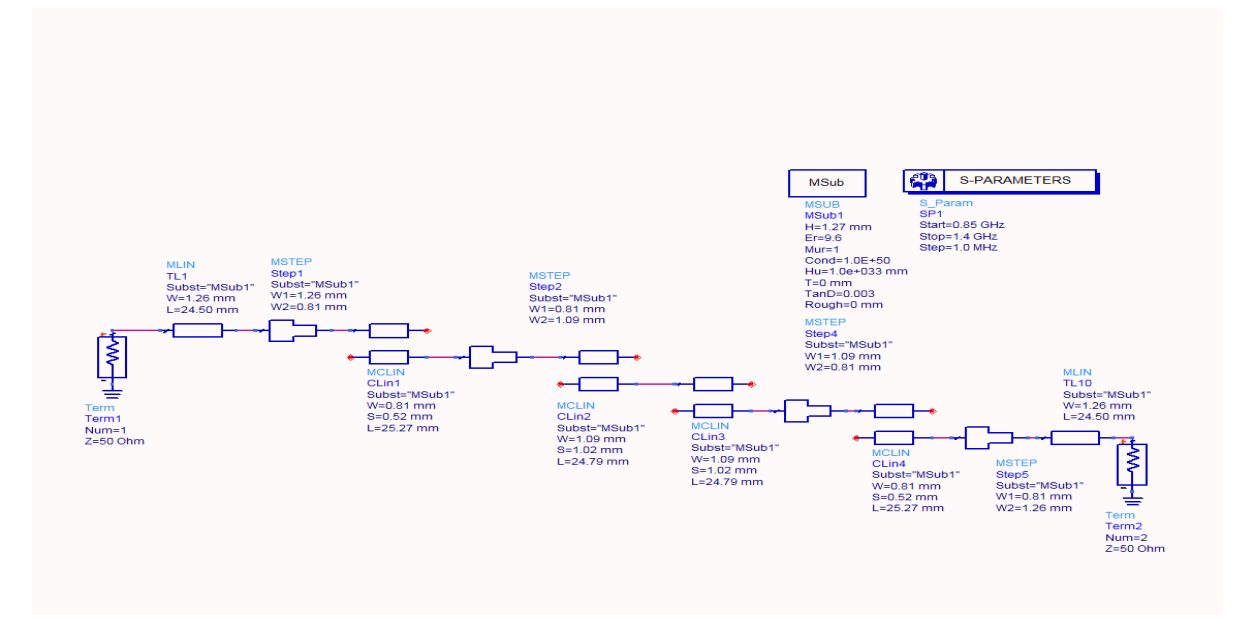

*Σχήμα 8. Το μοντέλο ADS του ζωνοπερατού φίλτρου υλοποιημένο με πραγματικές γραμμές.*

*Σχήμα 10. Η απόκριση του ζωνοπερατού λαμβάνοντας υπόψη τις απώλειες του διηλεκτρικού tanδ=0.001*

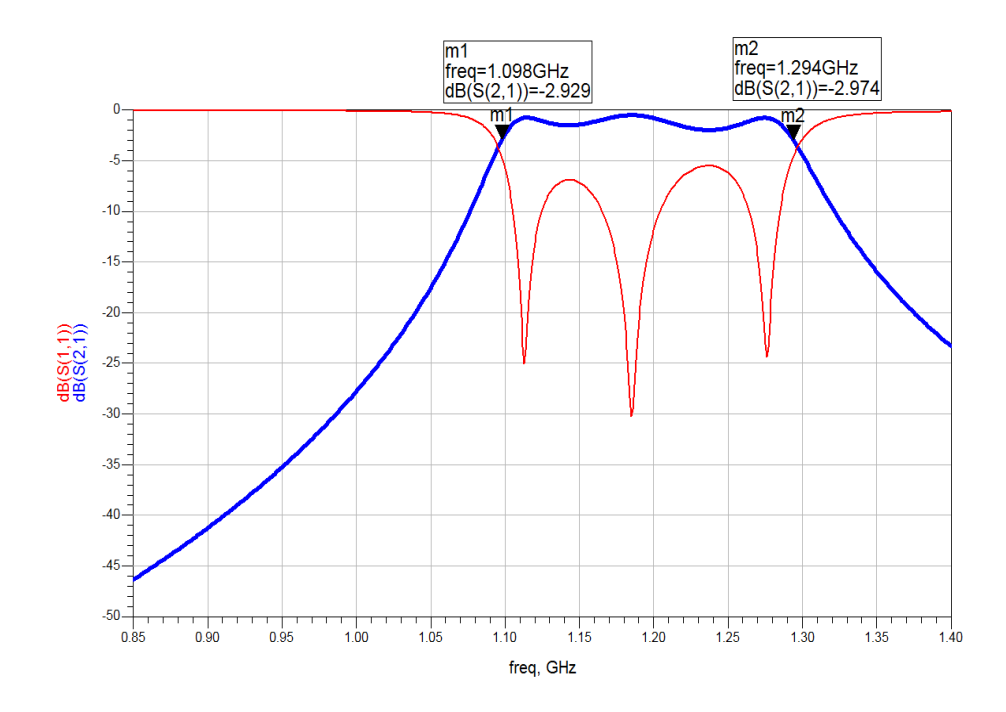

*Σχήμα 9. Η απόκριση του ζωνοπερατού φίλτρου του σχήματος 8*

# <span id="page-26-0"></span>**4. ΣΧΕΔΙΑΣΜΌΣ ΜΙΚΡΟΚΥΜΑΤΙΚΏΝ ΦΊΛΤΡΩΝ ΑΠΟΚΟΠΉΣ ΖΏΝΗΣ**

Να σχεδιαστεί ένα **φίλτρο αποκοπής ζώνης** τύπου Chebyshev με κεντρική συχνότητα λειτουργίας **f0=(2+0.1Ν1)GHz** όπου Ν1 = τελευταίο ψηφίο του ΑΦΜ σας, με μέγιστη κυμάτωση **0.5dB**, απώλειες εισαγωγής **A=(50-N1) dB** σε συχνότητα **f1=(0.9f0+N1/100)** και κλασματικό εύρος ζώνης **Δ=0.7**. Ο σχεδιασμός αρχικά θα γίνει με διακριτά στοιχεία και στη συνεχεία το φίλτρο θα υλοποιηθεί με μικροταινιακές γραμμές σε υπόστρωμα εποξικού υλικού (**εr=4.5**, **tanδ=0.01** πάχος **h=0.508mm**).

#### Ακολουθήστε την εξής διαδικασία :

- 1. *Υπολογίστε την τάξη του φίλτρου Ν.*
- 2. *Βρείτε από τους πίνακες τα στοιχεία του πρότυπου χαμηλοπερατού φίλτρου.*
- 3. *Εφαρμόστε τους μετασχηματισμούς συχνότητας και αντίστασης και βρείτε τις τιμές των πυκνωτών και των πηνίων του φίλτρου αποκοπής ζώνης.*
- 4. *Σχεδιάστε το φίλτρο με μικροταινιακές γραμμές (stub).*
- 5. *Σχεδιάστε το φίλτρο στο Puff και δώστε τα διαγράμματα της απόκρισης του με τη συχνότητα.*

# <span id="page-27-0"></span>**Φίλτρα αποκοπής Ζώνης**

Είναι γνωστό ότι τα ζωνοπερατά και ζωνοαπερατά φίλτρα (bandpass και bandstop) για το σχεδιασμό τους απαιτούν στοιχεία που συμπεριφέρονται σαν εν σειρά ή παράλληλα συντονισμένα κυκλώματα.

Όπως γνωρίζουμε τα παράλληλα βραχυκυλωμένα ή ανοιχτοκυκλωμένα stub μήκους λ4/4 συμπεριφέρονται σαν παράλληλα ή εν σειρά συντονιζόμενα κυκλώματα αντίστοιχα. Έτσι λοιπόν για το σχεδιασμό φίλτρων αποκοπής ζώνης θα χρησιμοποιούν ανοιχτοκυκλωμένα stub μήκους  $\lambda_{\circ}/4$ . Ανάμεσα στα stub τοποθετούνται τμήματα γραμμής μήκους  $\lambda_{\circ}/4$  τα οποία λειτουργούν σαν αντιστροφείς αντίστασης. Οι αντιστροφείς αντίστασης μετασχηματίζουν τα παράλληλα τοποθετημένα κυκλώματα σε εν σειρά. Όλα τα μήκη των sub και των γραμμών είναι λg/4 στην κεντρική συχνότητα λειτουργίας του φίλτρου.

Για στενό εύρος ζώνης η απόκριση ενός τέτοιου φίλτρου με Ν stub είναι παρόμοια με αυτή ενός φίλτρου με συζευγμένες γραμμές Ν+1 τμημάτων. Το πλεονέκτημα είναι ότι η αντίσταση εισόδου και εξόδου του φίλτρου θα είναι ίση με Zο οπότε δεν χρειάζεται προσαρμογή στα άκρα του. Το βασικό μειονέκτημα στο σχεδιασμό φίλτρων με stub είναι ότι πολλές φορές προκύπτουν χαρακτηριστικές αντιστάσεις για τις γραμμές οι οποίες δεν είναι υλοποιήσιμες.

Η γενική τοπολογία ενός ζωνοαπερατού φίλτρου με stub φαίνεται στο σχήμα 1.

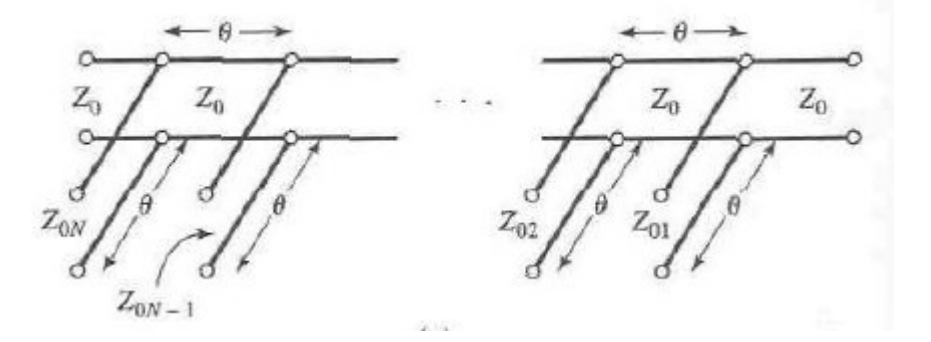

*Σχήμα 1. Γενική τοπολογία φίλτρου αποκοπής ζώνης*

Για να καταλήξουμε στην τοπολογία του σχήματος 1 ξεκινάμε από το αρχικό ισοδύναμο κύκλωμα του φίλτρου αποκοπής ζώνης που αποτελείται από συγκεντρωμένα στοιχεία (πηνία και πυκνωτές) όπως αυτό φαίνεται στο σχήμα 2.

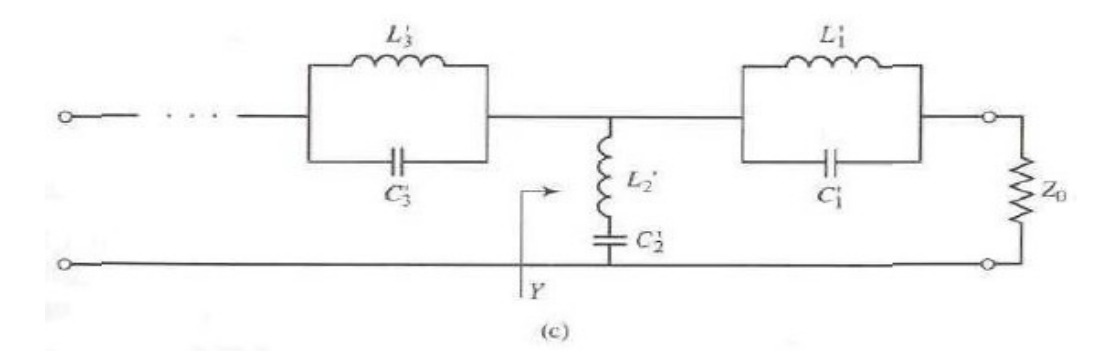

 *Σχήμα 2. Ισοδύναμο κύκλωμα συγκεντρωμένων στοιχείων φίλτρου αποκοπής*

Στη συνέχεια αντικαθιστούμε τα παράλληλα συντονισμένα κυκλώματα τοποθετημένα εν σειρά, με αντιστροφείς αγωγιμότητας -90º και εν σειρά συντονισμένα κυκλώματα τοποθετημένα παράλληλα, όπως φαίνεται στο σχήμα 3.

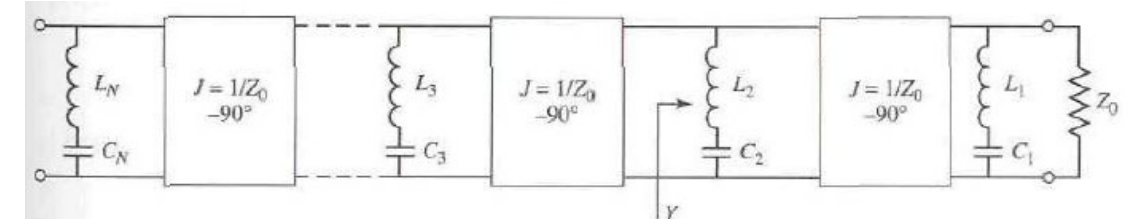

 *Σχήμα 3. Ισοδύναμο κύκλωμα φίλτρου αποκοπής με αντιστροφείς και συντονισμένα* 

Όπως φαίνεται από το σχήμα 4 ένα ανοιχτοκυκλωμένο stub ηλεκτρικού μήκους  $90^{\circ}$ ισοδυναμεί με ένα συντονισμένο κύκλωμα σειράς (παρουσιάζει την ίδια αντίσταση εισόδου στη συχνότητα συντονισμού ω=ω0). Επίσης γνωρίζουμε ότι μια μικροταινιακή γραμμή χαρακτηριστικής αντίστασης Ζ<sub>0</sub> μήκους λ/4 (90º) είναι ένας αντιστροφέας αγωγιμότητας. Λαμβάνοντας αυτά υπόψη καταλήγουμε στην τοπολογία του σχήματος 1.

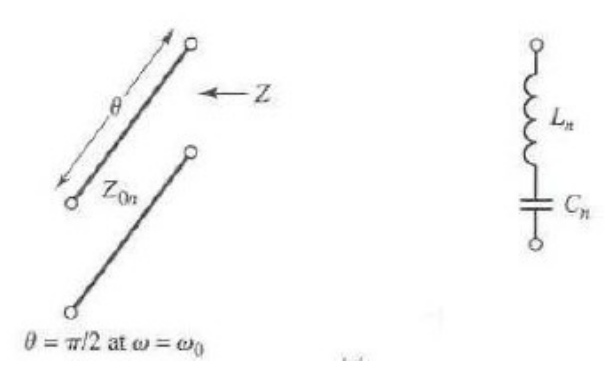

 *Σχήμα 4 Ισοδύναμο κύκλωμα ανοιχτοκυκλωμένου stub*

Το ζητούμενο κατά το σχεδιασμό ενός τέτοιου φίλτρου είναι ο προσδιορισμός των χαρακτηριστικών αντιστάσεων των stub Ζοn, θεωρώντας ότι η χαρακτηριστική αντίσταση των ενδιάμεσων τμημάτων είναι Ζο (συνήθως Ζο=50Ω).

Η διαδικασία σχεδιασμού του φίλτρου αποκοπής ζώνης είναι η εξής. Αρχικά από τις προδιαγραφές που μας δίνονται (εύρος ζώνης, κεντρική συχνότητα, απώλειες εισαγωγής) καθορίζουμε την τάξη και τον τύπο του φίλτρου. Στη συνεχεία γνωρίζοντας την τάξη και τον τύπου του φίλτρου από τους κατάλληλους πίνακες βρίσκουμε τα στοιχεία (κανονικοποιημένες αντιστάσεις) για το πρωτότυπο χαμηλοπερατό φίλτρο. Έστω λοιπόν η τάξη του φίλτρου ειναι Ν και τα στοιχεία του πρωτοτύπου χαμηλοπερατού φίλτρου είναι g1, g2,…., gn. Τότε λοιπόν έχουμε να υπολογίσουμε τις Ν χαρακτηριστικές αντιστάσεις Ζοn των stub. Οι χαρακτηριστικές αυτές αντιστάσεις δίνονται από τον παρακάτω τύπο.

$$
Z_{0n} = \frac{4 \times Z_0}{\pi \times g_n \times \Delta} \quad \text{óπου } \Delta = \frac{\omega_2 - \omega_1}{\omega_0} \text{ to kλασματικό εύρος ζώνης (1)
$$

Η σχέση αυτή προκύπτει παίρνοντας όλες τις εξισώσεις που ισχύουν για τους αντιστροφείς αντίστασης και τέλος αφού εφαρμόσουμε τους μετασχηματισμούς αντίστασης και συχνότητας από το πρότυπο χαμηλοπερατό στο αντίστοιχο φίλτρο αποκοπής ζώνης. Έτσι λοιπόν κατά τη διαδικασία του σχεδιασμού ενός φίλτρου τέτοιου τύπου δεν είναι απαραίτητο να γίνουν ξανά οι μετασχηματισμοί συχνότητας και αντίστασης καθώς αυτοί εμπεριέχονται στη σχέση 1. Η διαδικασία εξαγωγής της παραπάνω σχέσης για οποίον ενδιαφέρεται δίνεται στη βιβλιογραφία [1,σελ486].

Η παραπάνω διαδικασία μπορεί να εφαρμοστεί για φίλτρα όπου έχουν χαρακτηριστική αντίσταση εισόδου και εξόδου ίση με Ζο, όποτε **δεν είναι δυνατός ο σχεδιασμός φίλτρων τύπου Chebyshev άρτιας τάξης**.

*Σημείωση:* Ο σχεδιασμός ζωνοπερατων φίλτρων (bandpass) μπορεί να γίνει με τον ίδιο τρόπο αν αντί για ανοιχτοκυκλωμένα stub χρησιμοποιήσουμε βραχυκυκλωμένα. Η χαρακτηριστική αντίσταση των stub τότε θα δίνεται από την παρακάτω σχέση.

$$
Z_{0n} = \frac{\pi \times Z_0 \times \Delta}{4 \times g_n}
$$
 (2)

### <span id="page-30-0"></span>**ΠΑΡΑΔΕΙΓΜΑ ΣΧΕΔΙΑΣΜΟΥ ΦΙΛΤΡΟΥ ΑΠΟΚΟΠΗΣ ΖΩΝΗΣ**

Να σχεδιαστεί φίλτρο αποκοπής ζώνης τρίτης τάξης τύπου **Chebyshev** με κυμάτωση **0.5dB**, κεντρική συχνότητα λειτουργίας **f0=2.2 GHz**, εύρος ζώνης **3dB BW3dB=1.54 GHz** και απώλεια εισαγωγής τουλάχιστον **48dB** σε συχνότητα **f1=2GHz**.Ο σχεδιασμός να γίνει με μικροταινιακές γραμμές σε υλικό με υπόστρωμα διηλεκτρικής σταθεράς **εr=4.5** με **tanδ=0.0035** και πάχους **h=0.508mm**.

#### **Λύση**

Πρώτα μετατρέπουμε το φίλτρο αποκοπής ζώνης στο αντίστοιχο χαμηλοπερατό για το οποίο οι γραφικές παραστάσεις των αποκρίσεων είναι γνωστές. Μετασχηματισμός συχνότητας:

$$
\omega = \frac{\omega_1 - \omega_2}{\omega_0} \times \frac{1}{\left(\frac{\omega_0}{\omega_1} - \frac{\omega_1}{\omega_0}\right)} = \Delta \times \frac{1}{\left(\frac{\omega_0}{\omega_1} - \frac{\omega_1}{\omega_0}\right)}
$$
  
6*που* Δ =  $\frac{\omega_1 - \omega_2}{\omega_0}$  to  $\kappa\lambda$ ασματικό εύρος ζώνης

Αντικαθιστώντας έχουμε:

$$
\omega \rightarrow \frac{\omega_{H} - \omega_{L}}{\omega_{o}} \times \frac{1}{\left(\frac{\omega_{o}}{\omega_{H}} - \frac{\omega_{H}}{\omega_{o}}\right)} = \Delta \frac{1}{\left(\frac{\omega_{o}}{\omega_{1}} - \frac{\omega_{1}}{\omega_{o}}\right)} = 0.7 \frac{1}{\left(\frac{2.2}{2} - \frac{2}{2.2}\right)} = 3.67
$$

Έτσι για το αντίστοιχο πρωτότυπο χαμηλοπερατό φίλτρο ισχύει:

$$
\left|\frac{\omega}{\omega_c}\right| - 1 = \frac{3.67}{1} - 1 = 2.67
$$

Από τα διαγράμματα της θεωρίας παρατηρούμε ότι για απώλεια εισαγωγής πάνω από 30dB ω

και  $1 = 2.67$ *c*  $\frac{1}{\omega}$  -1= πρέπει n=5 (φίλτρο πέμπτης τάξης).

Από τον πίνακα που μας δίνει τα στοιχεία για φίλτρο τύπου Chebyshev πέμπτης τάξης και 0.5dB κυμάτωση έχουμε:

$$
g_1 = 1.7058
$$
  $g_4 = 1.2296$   
\n $g_2 = 1.2296$   $g_5 = 1.7058$   
\n $g_3 = 2.5408$   $g_6 = 1.0000$ 

Θεωρώντας σχεδιασμό με ανοιχτοκυκλωμένα stub εφαρμόζουμε το τύπο (1) για να βρούμε τις αντιστάσεις των stub, οι τιμές των οποίων δίνονται στο παρακάτω πίνακα:

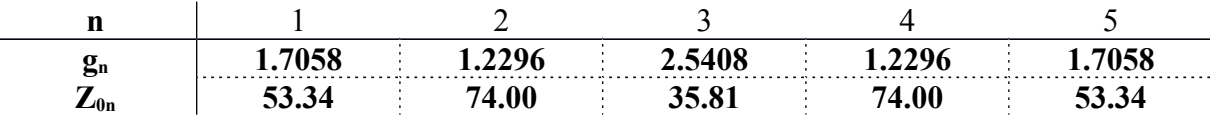

Αρχικά σχεδιάζουμε το μοντέλο του ζωνοφρακτού φίλτρου στο ADS χρησιμοποιώντας ιδανικές γραμμές (σχήμα 5). Η απόκριση του κυκλώματος φαίνεται στο σχήμα 6.

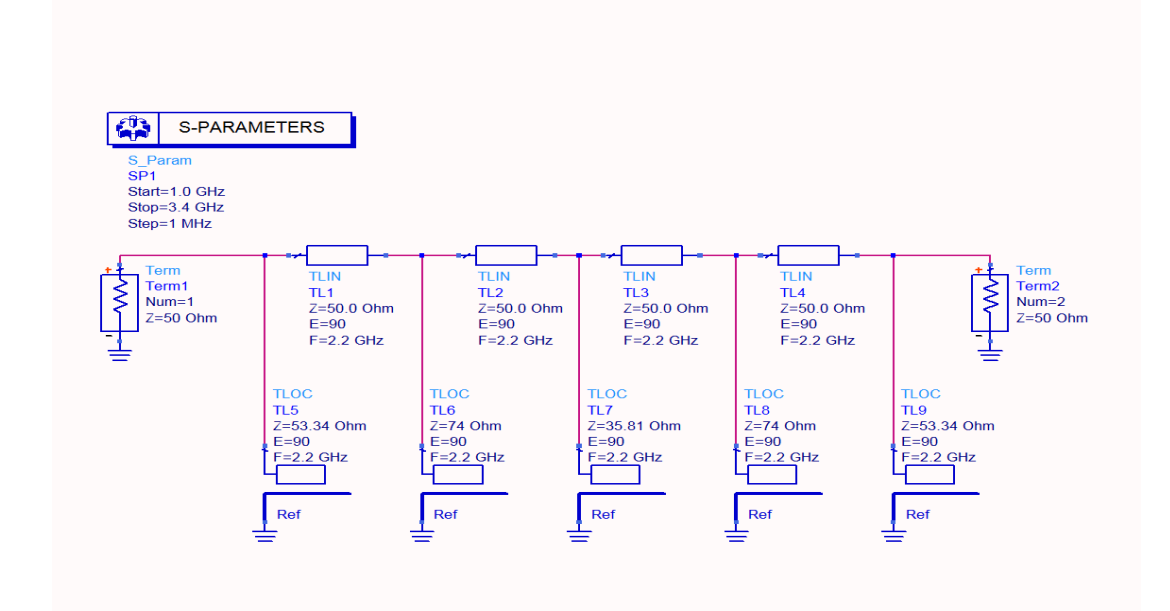

*Σχήμα 5. Το μοντέλο ADS του ζωνοφρακτού φίλτρου υλοποιημένο με ιδανικές γραμμές.*

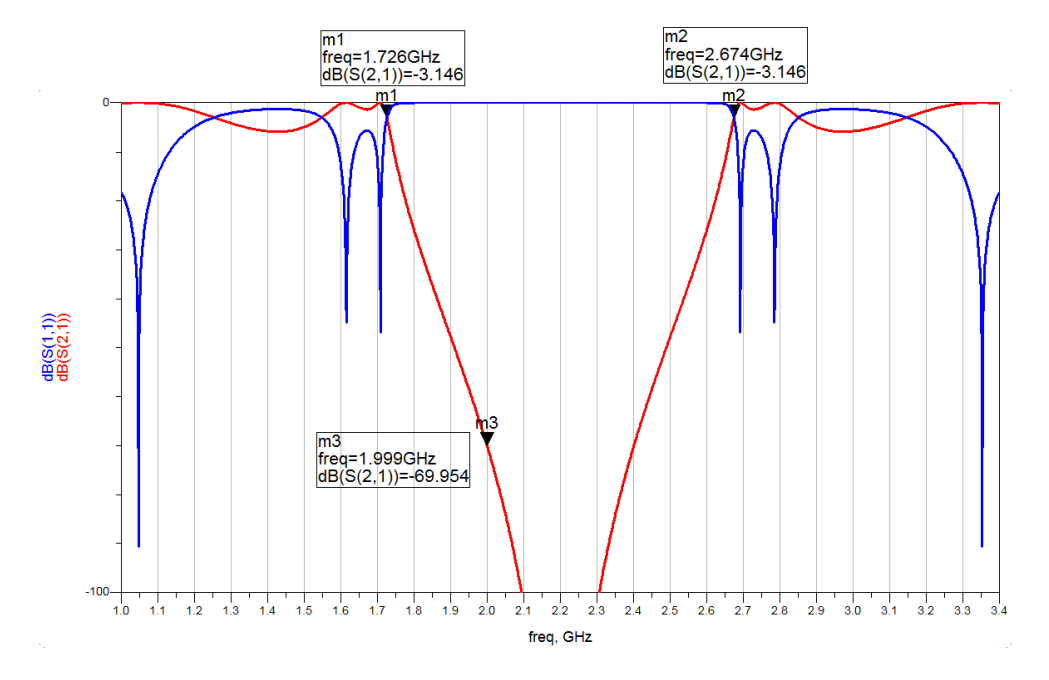

*Σχήμα 6. Απόκριση του φίλτρου του σχήματος 5.*

Παρατηρώντας το σχήμα 6 βλέπουμε πως η απόκριση δεν είναι η επιθυμητή. Συγκεκριμένα το εύρος που επετεύχθη είναι στενότερο από το ζητούμενο.

Στο επόμενο βήμα σχεδιάζουμε το ίδιο φίλτρο χρησιμοποιώντας πραγματικές γραμμές και εκτελώντας διαδικασία βελτιστοποίησης (σχήμα 7). Η νέα απόκριση φαίνεται στο σχήμα 8.

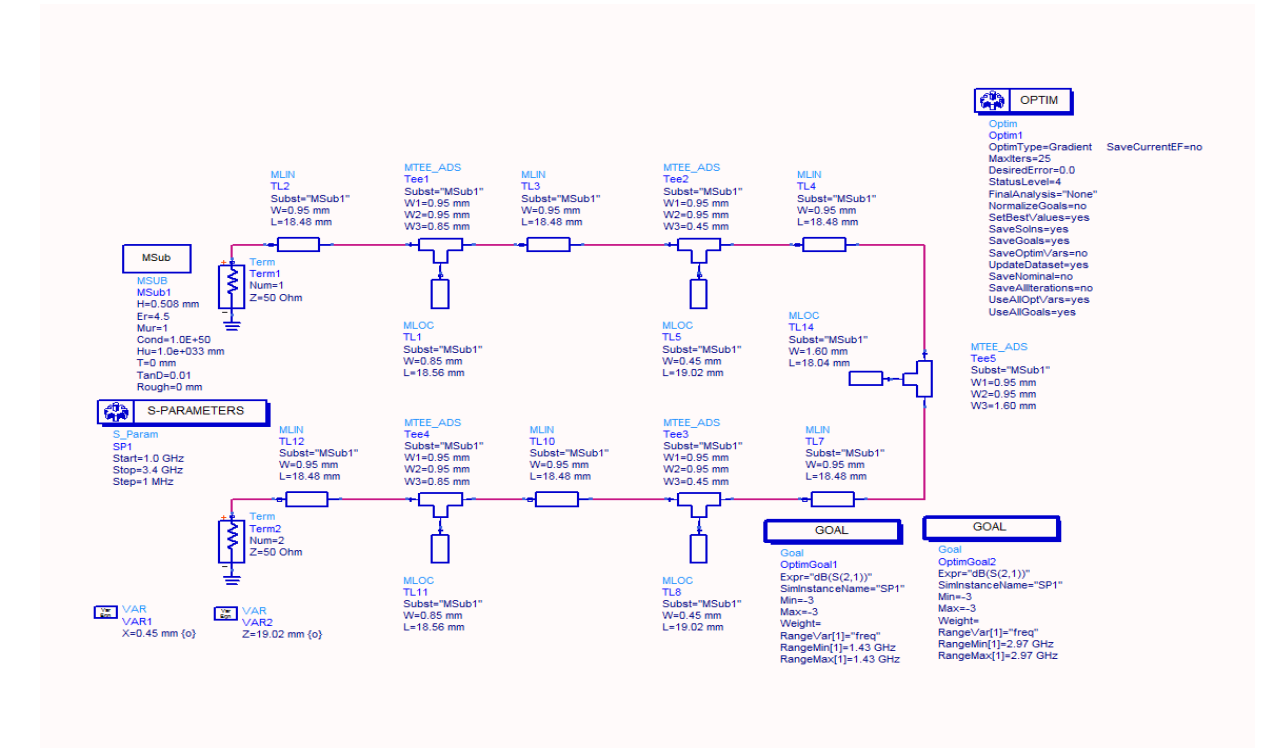

*Σχήμα 7. Το μοντέλο ADS του ζωνοφρακτού φίλτρου υλοποιημένο με πραγματικές γραμμές.*

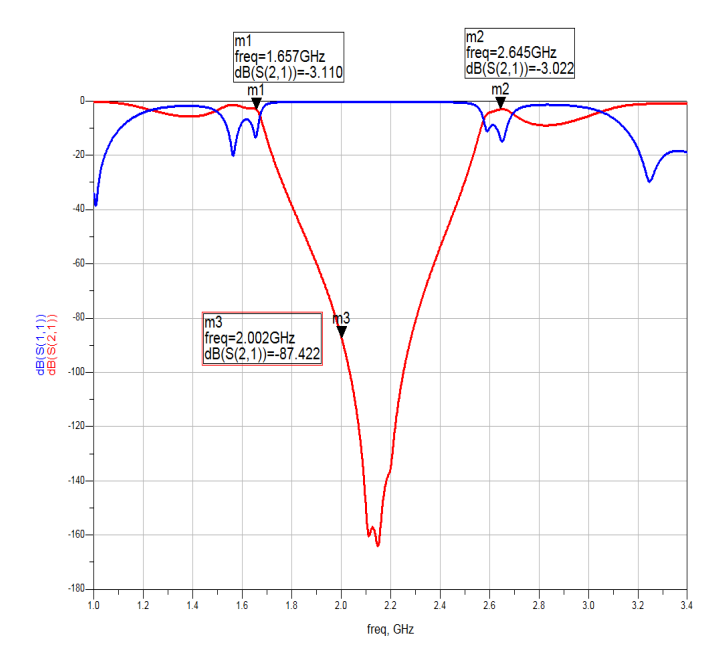

*Σχήμα 8. Απόκριση του φίλτρου του σχήματος 7.*

Παρατηρούμε από το σχήμα 8 πως παρά τις προσπάθειες βελτιστοποιήσης οι προδιαγραφές δεν επιταχύνονται.

# <span id="page-33-1"></span> **ΠΑΡΑΡΤΗΜΑ**

<span id="page-33-0"></span>**1. Προσδιορισμός των κυκλωματικών παραμέτρων για τα πρωτότυπα χαμηλοπερατά φίλτρα.**

Τα στοιχεία των πρωτοτύπων χαμηλοπερατών φίλτρων δείχνονται στο σχήμα 1. Πρέπει να σημειωθεί ότι στο σχήμα 1 ισχύουν τα ακόλουθα :

gk|k=1 : η αυτεπαγωγή ενός πηνίου στη σειρά ή η χωρητικότητα ενός παράλληλου πυκνωτή.

 $g_0$ : η αντίσταση  $R_0$  της γεννήτριας αν g1=c1' ή η αγωγιμότητα  $G_0$  της γεννήτριας αν  $g1=L1'$ 

 $g_{n+1}$ : η αντίσταση φορτίου  $R_{n+1}$ , αν  $g_n = c_n'$  ή η αγωγιμότητα  $G_{n+1}$  του φορτίου αν  $g_n = L_n'$ .

**(a)**

**(b)**

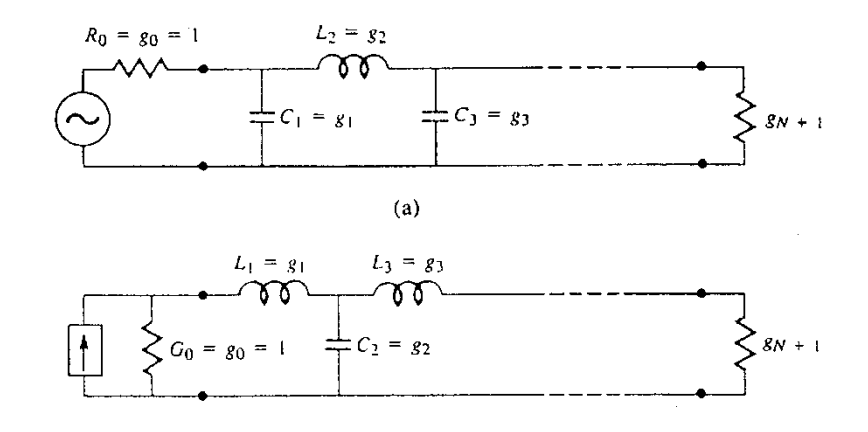

*Σχήμα π-1. Προσδιορισμός των κυκλωματικών παραμέτρων-g για ένα πρωτότυπο κύκλωμα χαμηλοπερατό φίλτρο. Καθένα από τα παραπάνω κυκλώματα είναι ισοδύναμα και έχουν την ίδια απόκριση την ίδια απόκριση* 

## <span id="page-34-0"></span>**2. Προσδιορισμός των g-παραμέτρων για τα πρωτότυπα χαμηλοπερατά φίλτρα τύπου Butterworth και Chebychev.**

Για φίλτρα τύπου Butterworth, τα οποία τερματίζουν σε αντιστάσεις  $Z_0$  και στα δύο άκρα τους και με απόκριση αυτή του σχήματος 2, οι τιμές των στοιχείων του κυκλώματος δίνονται από τους παρακάτω πίνακες :

Ο πίνακας 1 παρέχει τις τιμές των παραμέτρων –g για φίλτρα τύπου Butterworth με n=1 ως n=10 ενώ ο πίνακας 2 δίνει αντίστοιχες τιμές για φίλτρα με n=11 ως n=15 ενεργά στοιχεία για τα οποία ισχύει. Οι αποκρίσεις των φίλτρων δίνονται στο σχήμα 2 με g<sub>0</sub>=1 και  $\omega_1$ <sup>'=1</sup>.

| $\mathbf n$    | $g_1$ | $\mathbf{g}_2$ | $g_3$ | $g_4$ | g <sub>5</sub> | $g_6$ | $g_7$ | $\mathbf{g}_8$ | $\mathbf{g}_9$ | $g_{10}$ | $g_{11}$ |
|----------------|-------|----------------|-------|-------|----------------|-------|-------|----------------|----------------|----------|----------|
| 1              | 2.000 | 1.000          |       |       |                |       |       |                |                |          |          |
| 2              | 1.414 | 1.414          | 1.000 |       |                |       |       |                |                |          |          |
| 3              | 1.000 | 2.000          | 1.000 | 1.000 |                |       |       |                |                |          |          |
| $\overline{4}$ | 0.765 | 1.848          | 1.848 | 0.765 | 1.000          |       |       |                |                |          |          |
| 5              | 0.618 | 1.618          | 2.000 | 1.618 | 0.618          | 1.000 |       |                |                |          |          |
| 6              | 0.517 | 1.414          | 1.932 | 1.932 | 1.414          | 0.517 | 1.000 |                |                |          |          |
| 7              | 0.445 | 1.247          | 1.802 | 2.000 | 1.802          | 1.247 | 0.445 | 1.000          |                |          |          |
| 8              | 0.390 | 1.111          | 1.663 | 1.962 | 1.962          | 1.663 | 1.111 | 0.390          | 1.000          |          |          |
| 9              | 0.447 | 1.000          | 1.532 | 1.879 | 2.000          | 1.879 | 1.532 | 1.000          | 0.347          | 1.000    |          |
| 10             | 0.312 | 0.908          | 1.414 | 1.782 | 1.975          | 1.975 | 1.782 | 1.414          | 0.908          | 0.313    | 1.000    |

*Πίνακας π-1: Τιμές των g παραμέτρων για φίλτρα τύπου Butterworth για n=1 έως n=10 στοιχεία.*

*Πίνακας π-2: Τιμές των g παραμέτρων για φίλτρα τύπου Butterworth για n=11 έως n=15 στοιχεία.*

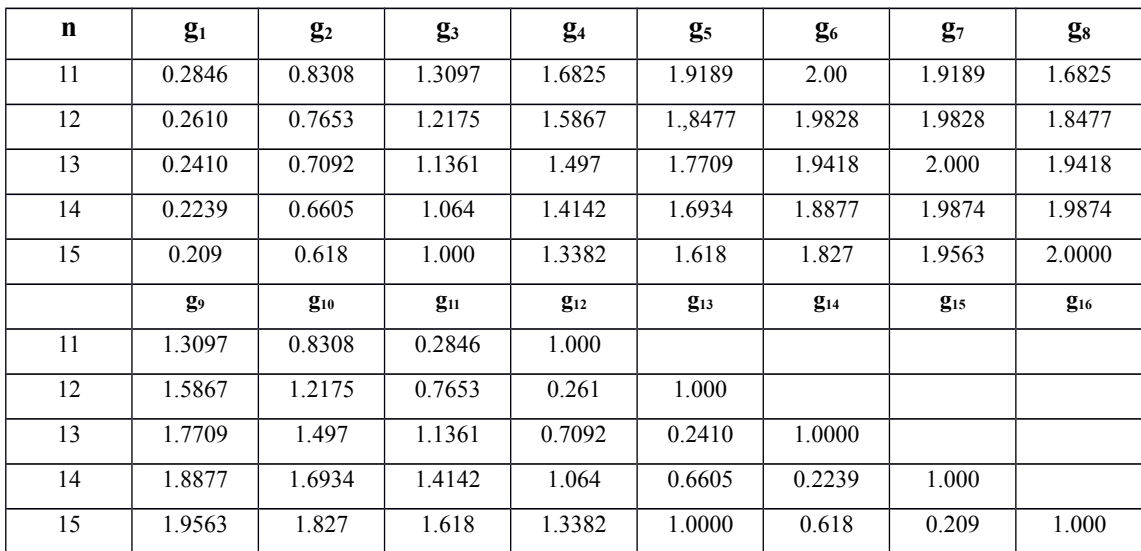

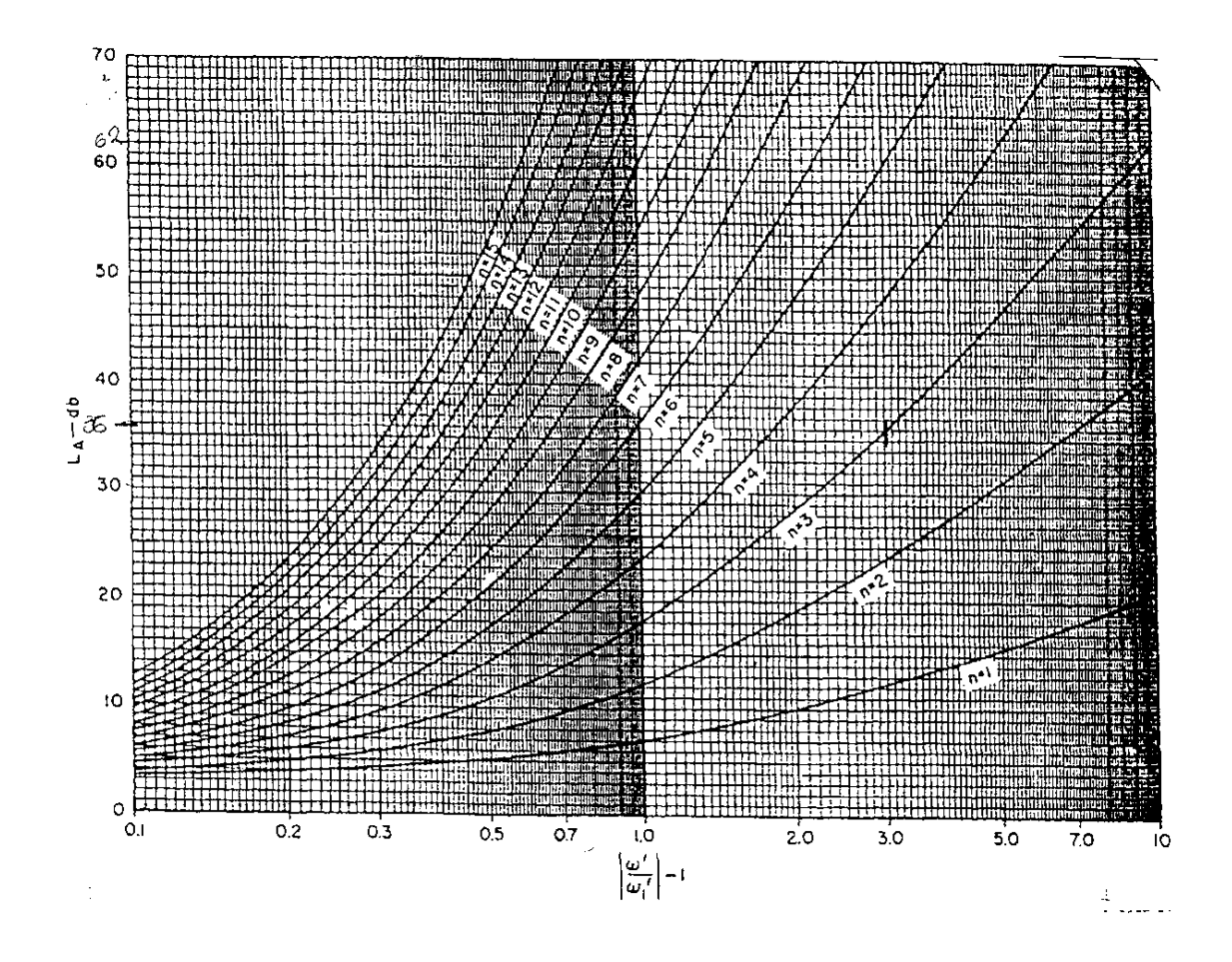

*Σχήμα π-2. Χαρακτηριστικές εξασθένησης ενός χαμηλοπερατού φίλτρου τύπου Butterworth για διαφορετικές τιμές του n (τάξη φίλτρου).*

Ο πίνακας 3 παρέχει τις τιμές των παραμέτρων –g για φίλτρα τύπου Chebychev με κυμάτωση στη ζώνη διέλευσης ίση με 0.5db n=1 ως n=10. Οι αποκρίσεις των φίλτρων τύπου Chebychev δίνονται στο σχήμα 3 με  $g_0=1$  και  $\omega_1=1$ .

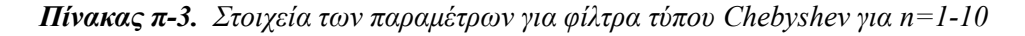

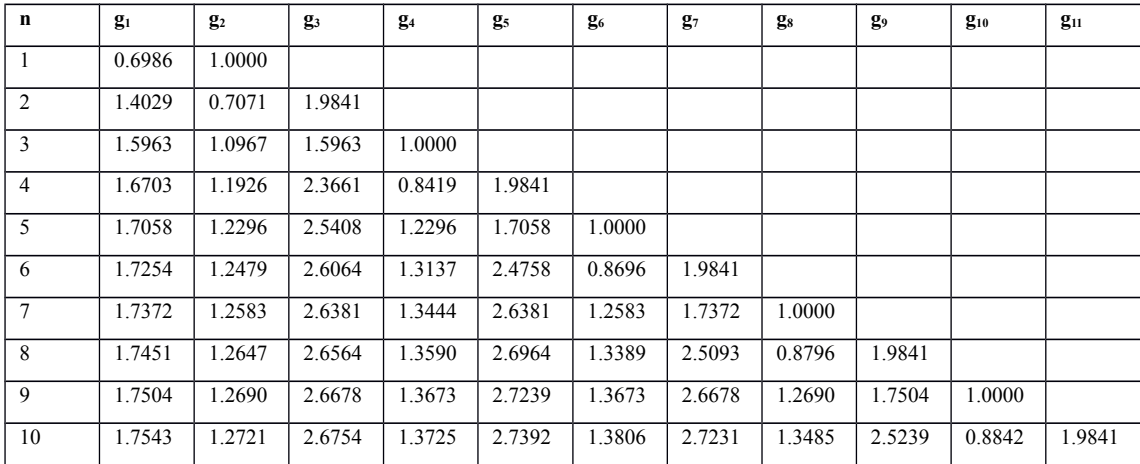

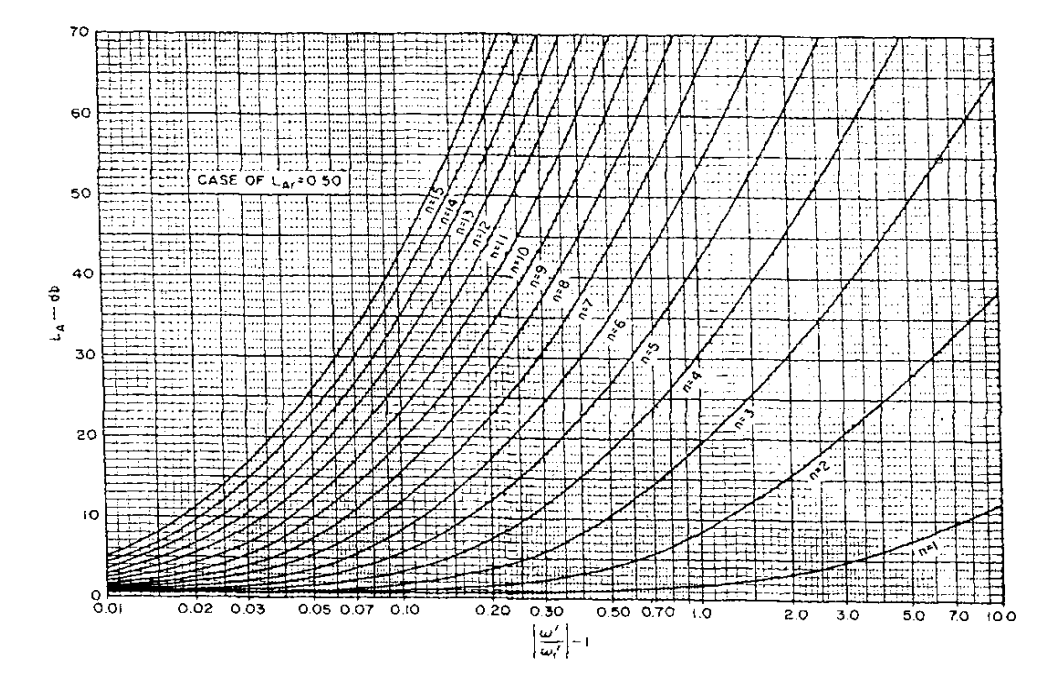

*Σχήμα π-3. Χαρακτηριστικές εξασθένησης ενός χαμηλοπερατού φίλτρου τύπου Chebyshev με κυμάτωση ίση με 0.5dB για διαφορετικές τιμές του n (τάξη φίλτρου).*

#### <span id="page-36-0"></span>**Αντιστάσεις Ζh και Ζ<sup>l</sup>**

 $\ddot{\cdot}$ 

Η γραμμή μεταφοράς μήκους l και χαρακτηριστικής αντίστασης  $Z_0$  μπορεί να παρασταθεί κυκλωματικά με το παρακάτω σχήμα 4.

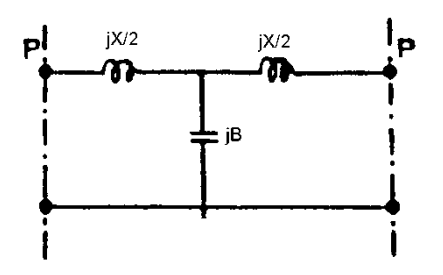

*Σχήμα π-4***.** *Το κυκλωματικό πρότυπο μιας γραμμής μεταφοράς***.**

Όπου:

$$
\frac{X}{2} = Z_o \tan(\beta l / 2) \qquad B = \frac{1}{Z_o} \sin(\beta l)
$$

1. Για γραμμές υψηλής χαρακτηριστικής αντίστασης (μικροταινιακή γραμμή μικρού πλάτους)

$$
Z_{o}>> \Rightarrow Z_{o}=Z_{h}
$$

Το παραπάνω πρότυπο είναι ένα πηνίο σε σειρά

$$
X \cong Z_o \beta l
$$
  

$$
B \cong 0
$$

2. Για γραμμές χαμηλής χαρακτηριστικής αντίστασης (μικροταινιακή γραμμή μεγάλου πλάτους)

$$
Z_{0}<< \Rightarrow Z_{0} = Z_{l}
$$

Το παραπάνω πρότυπο είναι ένας παράλληλος πυκνωτής

$$
X \cong 0
$$

$$
B \cong \frac{\beta l}{Z_l}
$$

Άρα μια γραμμή υψηλής χαρακτηριστικής αντίστασης αντιστοιχεί σε πηνίο συνδεδεμένο εν σειρά, ενώ μια γραμμή χαμηλής χαρακτηριστικής αντίστασης αντιστοιχεί σε πυκνωτή συνδεδεμένο παράλληλα. Οπότε το κυκλωματικό πρότυπο μιας γραμμής μεταφοράς του σχήματος 4 θα υλοποιείται μικροταινιακά όπως φαίνεται στο παρακάτω σχήμα 5.

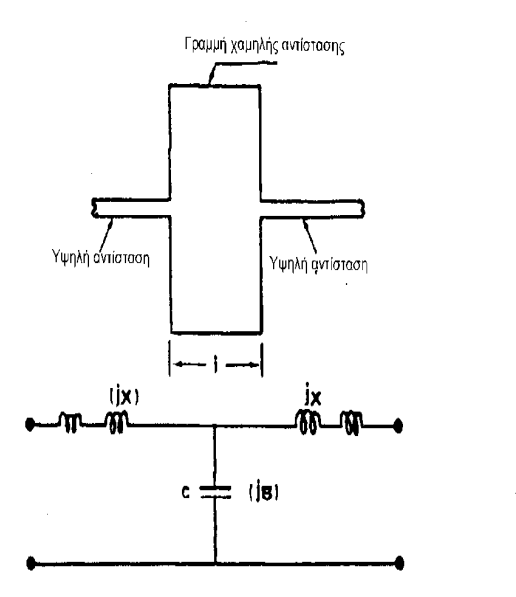

 $\pm$  and  $\pm$ 

*Σχήμα π-5***.** *Μικροταινιακή υλοποίηση του κυκλώματος του σχήματος 4.*

### *Αναφορές*

*1. David.Pozar, "Microwave engineering", pages (502-517).*